Programming Languages meets Program Verification 2014

# **Substructural Typestates**

Filipe Militão (CMU & UNL)

Jonathan Aldrich (CMU) Luís Caires (UNL)

Information and Communication Technologies Institute Carnegie Mellon | PORTUGAL

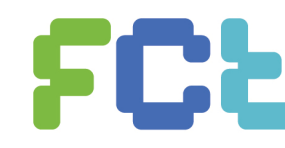

**EN ENGLISHE DE CIÊNCIAS E TECNOLOGIA** 

```
File file = new File( "out.txt" );
file.write( "stuff" );
file.close();
file.write( "more stuff" );
```
Note: consider a simplified File object, similar to Java's FileOutputStream.

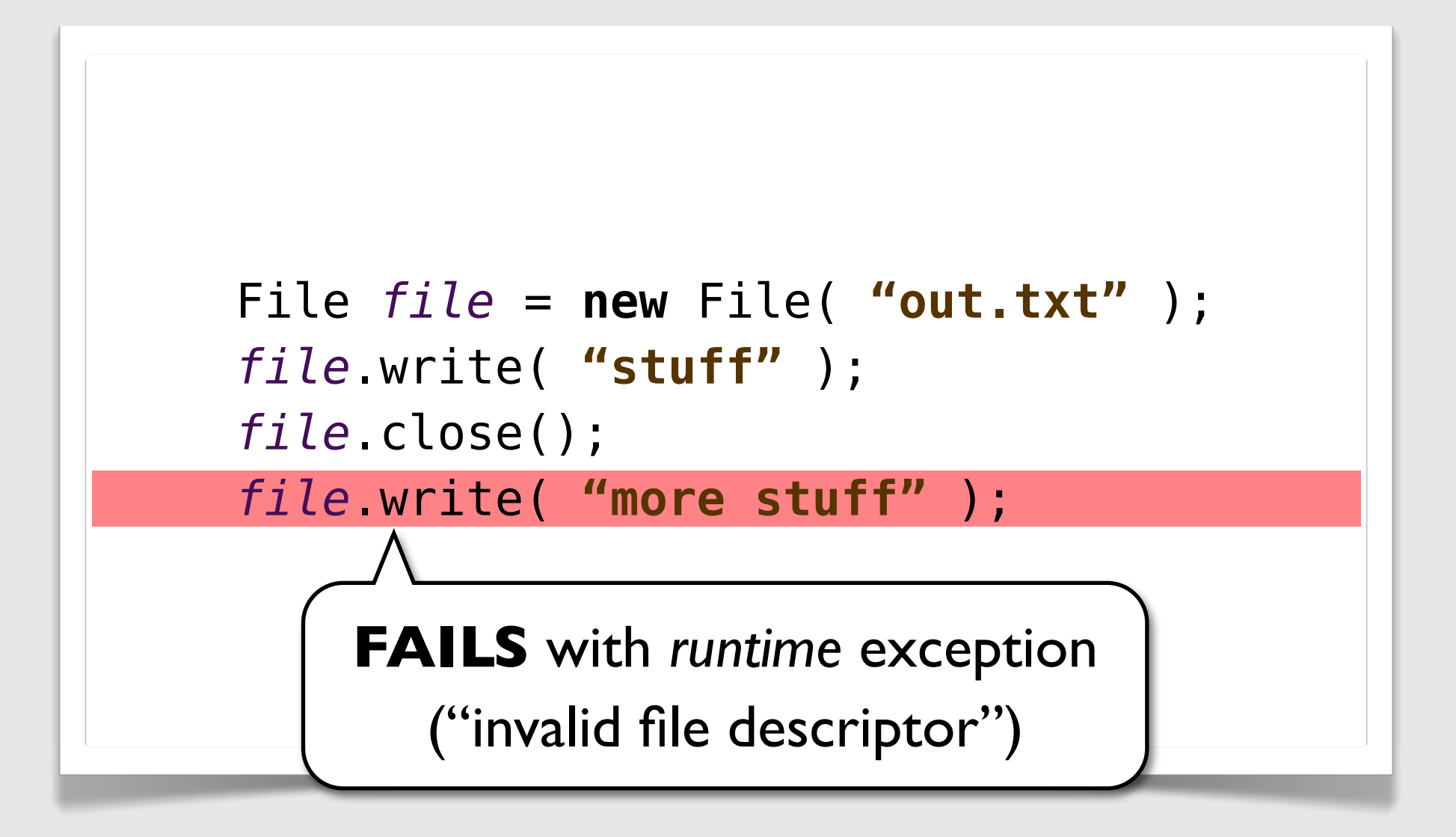

```
class File {
    FileDescriptor fd;
    File( string filename ){
     fd = OS.createFile( filename );
    }
    void write( string s ){
     if(fd == null)throw Exception("invalid file descriptor");
     fd.write( s );
    }
    void close(){
     fd = \textbf{null};
    }
}
```
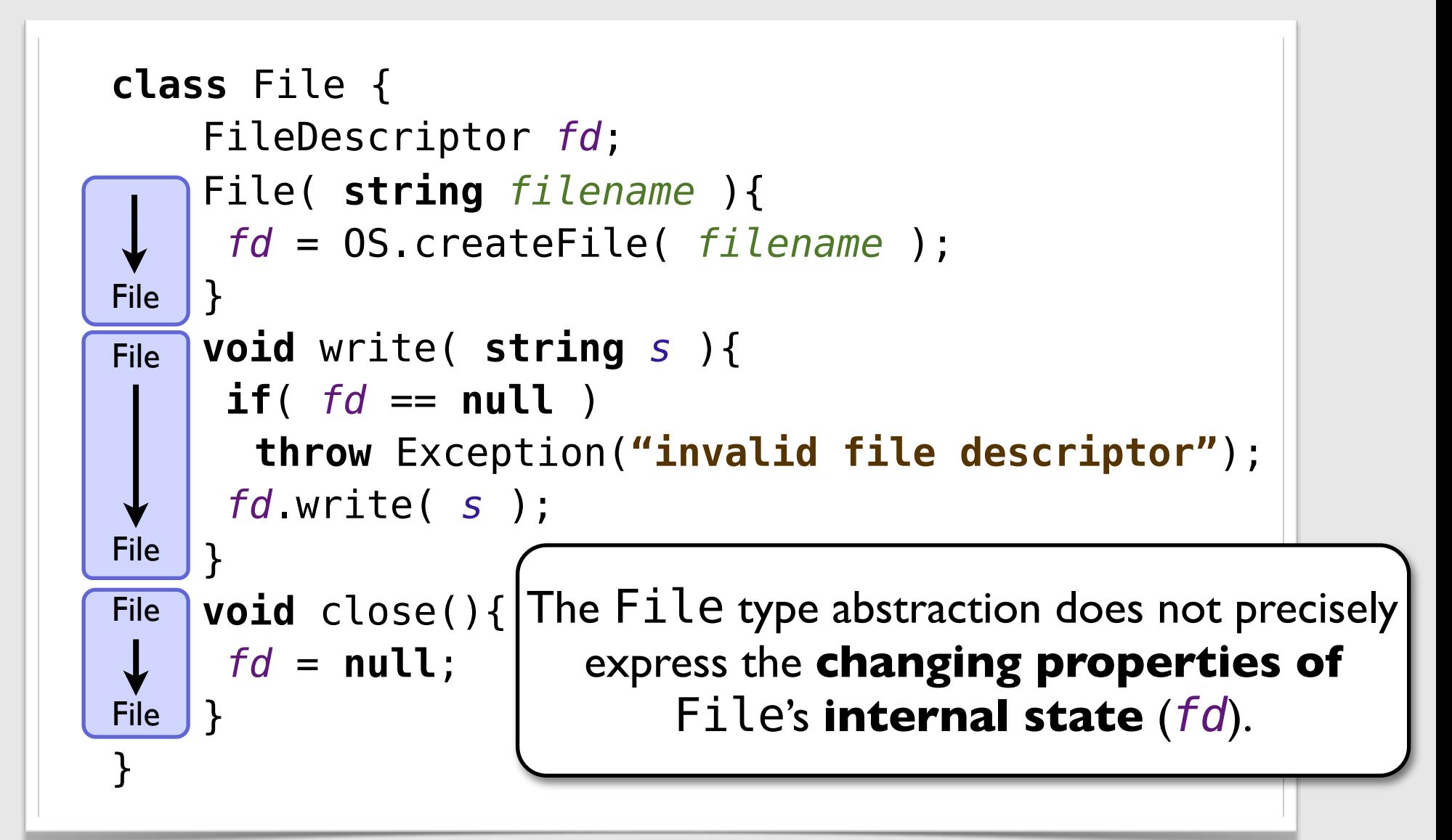

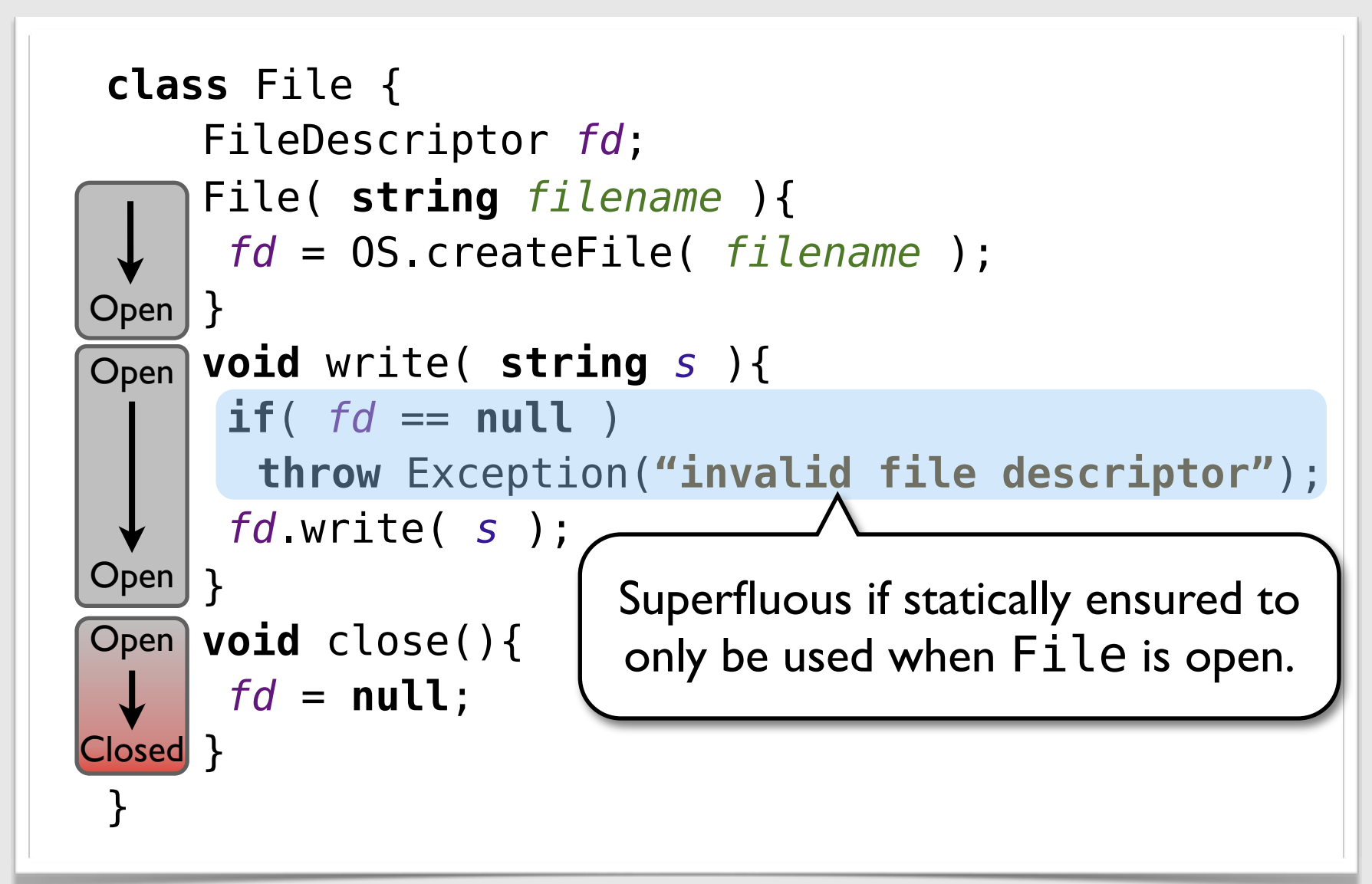

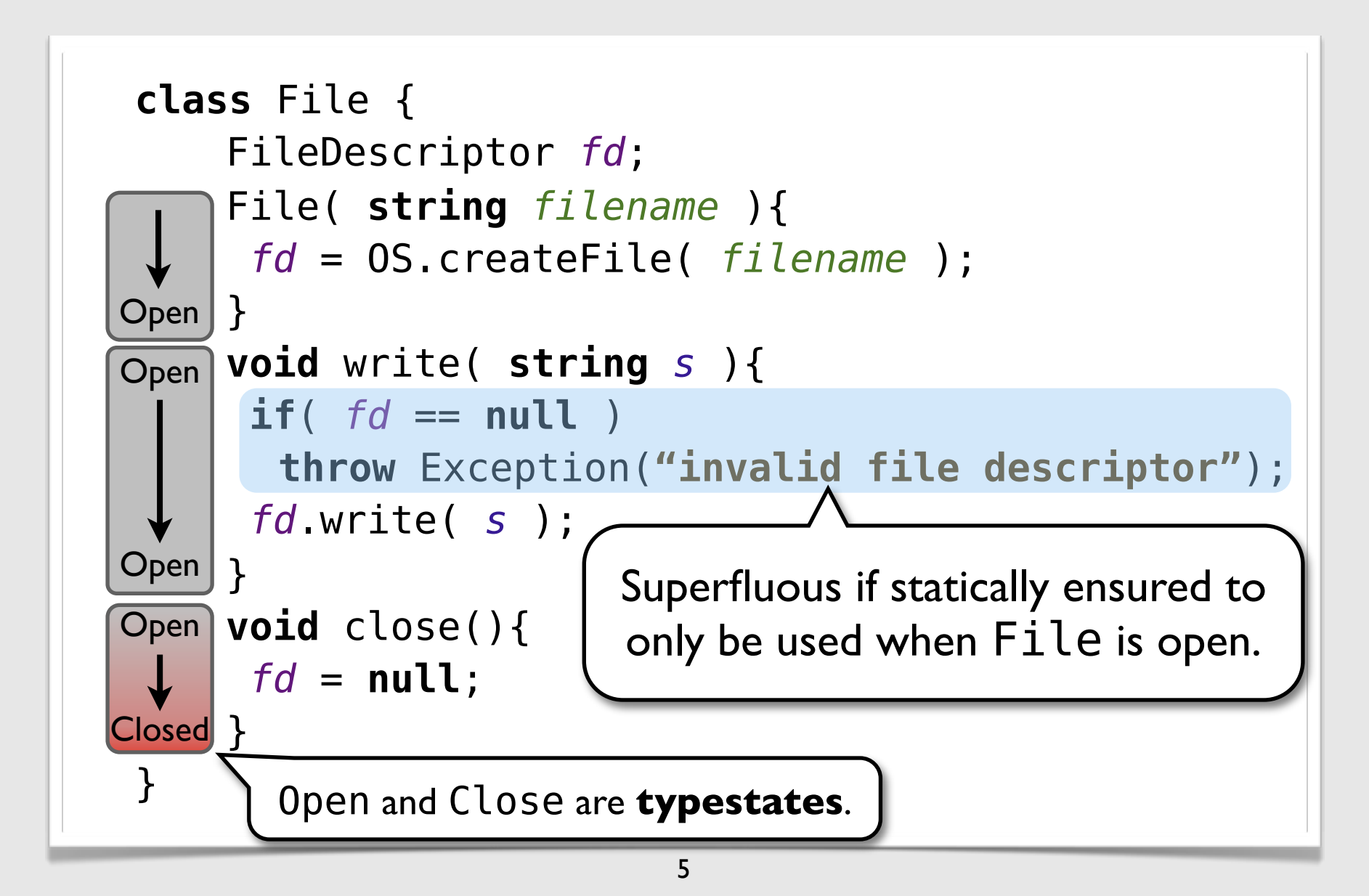

#### **Contributions**

- 1. Reconstruct **typestate** features from standard type-theoretic programming language primitives. We focus on the following set of **typestate** features:
	- a) state abstraction, hiding an object representation while expressing the type of the state;
	- b) state "dimensions", enabling multiple orthogonal typestates over the same object;
	- c) "dynamic state tests", allowing a case analysis over the abstract state.
- 2. We show how to idiomatically support both *state-based* (**typestate**) and *transition-based* (**behavioral types**) specifications of abstract state evolution.

- Polymorphic λ-calculus with mutable references (and immutable records, tagged sums, ...).
- Technically, we use a variant of **L3** adapted for usability (by simplifying the handling of capabilities, adding support for sum types, universal/existential type quantification, alternatives, labeled records, ...).

*Ahmed, Fluet, and Morrisett.* **L3: A linear language with locations**. Fundam. Inform. 2007.

- Mutable state handled as a linear resource:
	- split in *pure* references and *linear* capabilities.
	- use location-dependent types to link both.

- Mutable state handled as a linear resource:
	- split in *pure* references and *linear* capabilities.
	- use location-dependent types to link both.

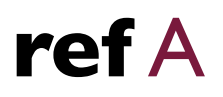

- Mutable state handled as a linear resource:
	- split in *pure* references and *linear* capabilities.
	- use location-dependent types to link both.

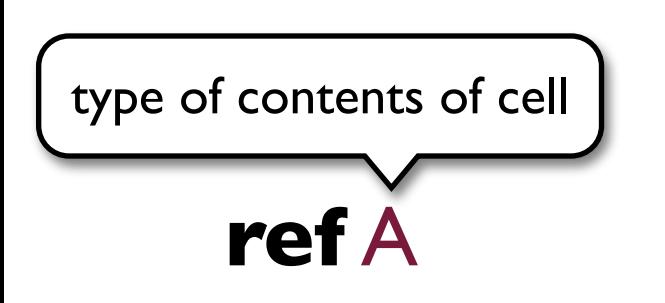

- Mutable state handled as a linear resource:
	- split in *pure* references and *linear* capabilities.
	- use location-dependent types to link both.

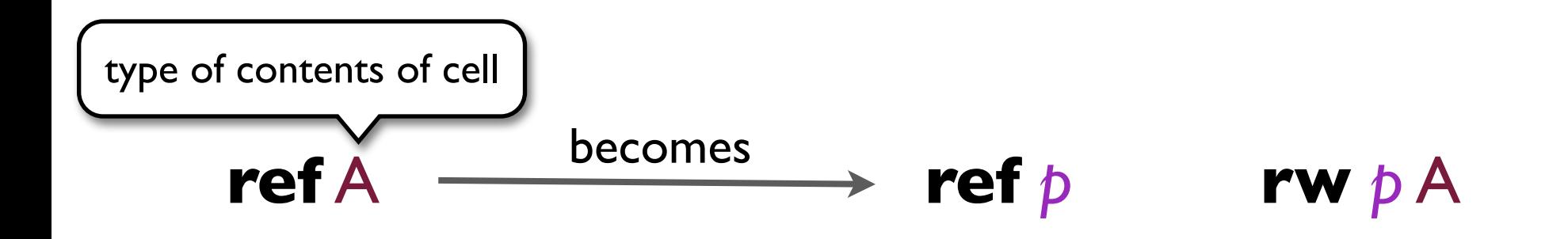

- Mutable state handled as a linear resource:
	- split in *pure* references and *linear* capabilities.
	- use location-dependent types to link both.

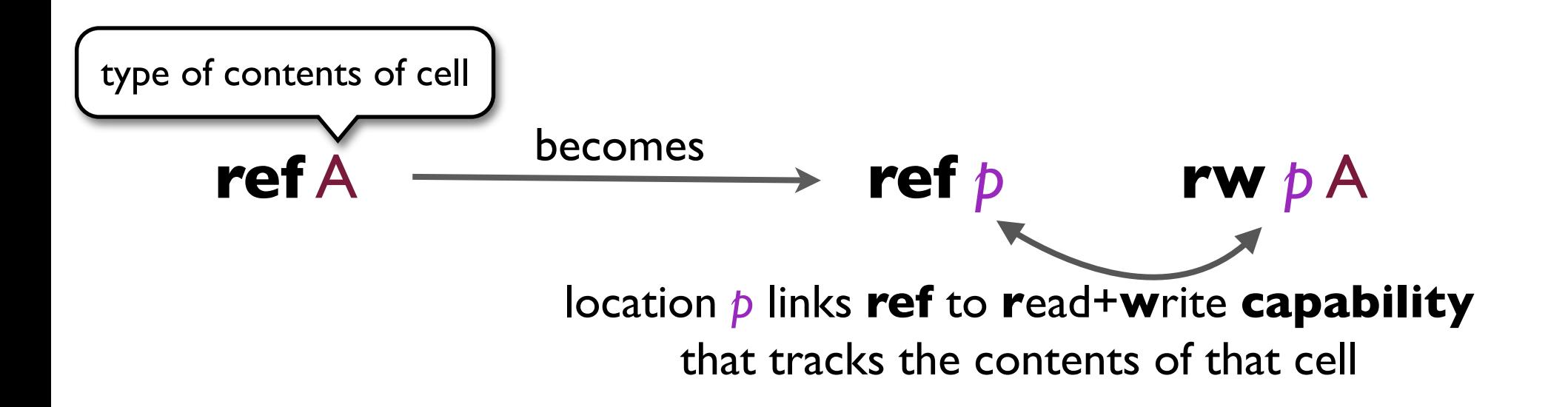

- Mutable state handled as a linear resource:
	- split in *pure* references and *linear* capabilities.
	- use location-dependent types to link both.

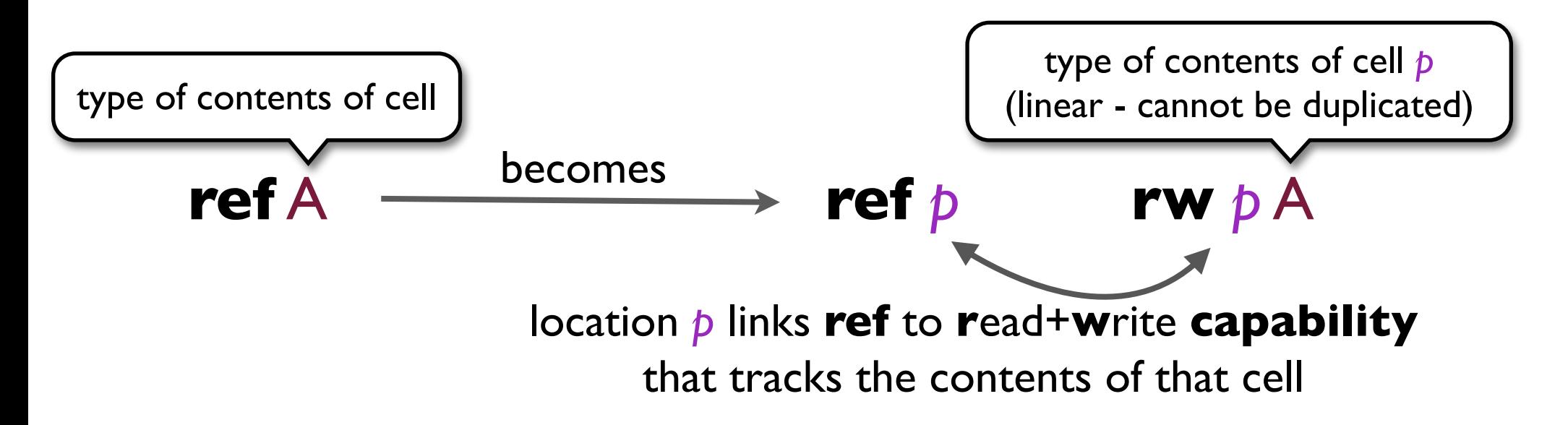

- Mutable state handled as a linear resource:
	- split in *pure* references and *linear* capabilities.
	- use location-dependent types to link both.

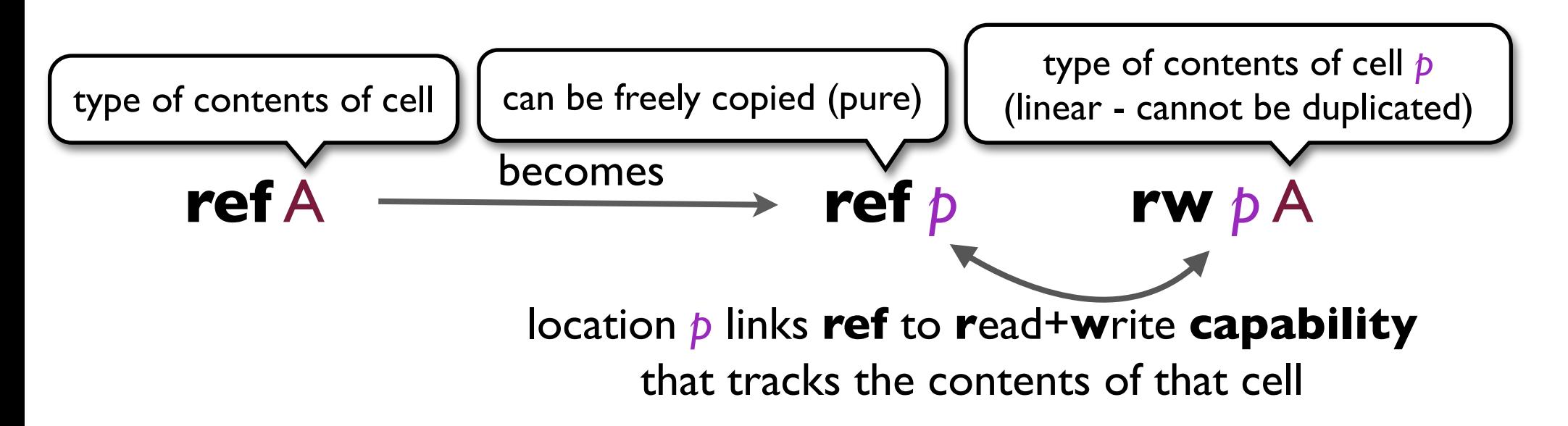

- Mutable state handled as a linear resource:
	- split in *pure* references and *linear* capabilities.
	- use location-dependent types to link both.

- Mutable state handled as a linear resource:
	- split in *pure* references and *linear* capabilities.
	- use location-dependent types to link both.

$$
y: \text{ref } p
$$
  
z: \text{ref } q \quad x: \text{ref } p

- Mutable state handled as a linear resource:
	- split in *pure* references and *linear* capabilities.
	- use location-dependent types to link both.

$$
y: \text{ref } p \qquad \text{rw } q B
$$
  
z: \text{ref } q \times : \text{ref } p \qquad \text{rw } p A

- Mutable state handled as a linear resource:
	- split in *pure* references and *linear* capabilities.
	- use location-dependent types to link both.

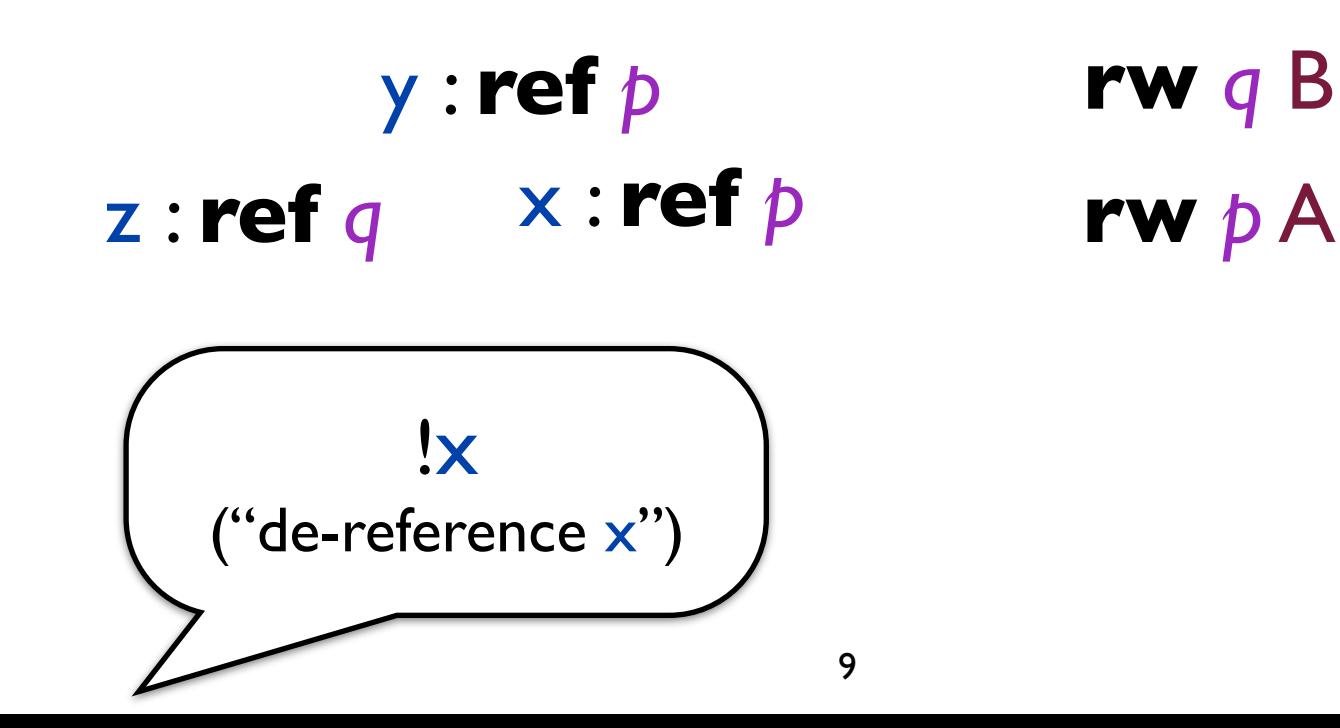

- Mutable state handled as a linear resource:
	- split in *pure* references and *linear* capabilities.
	- use location-dependent types to link both.

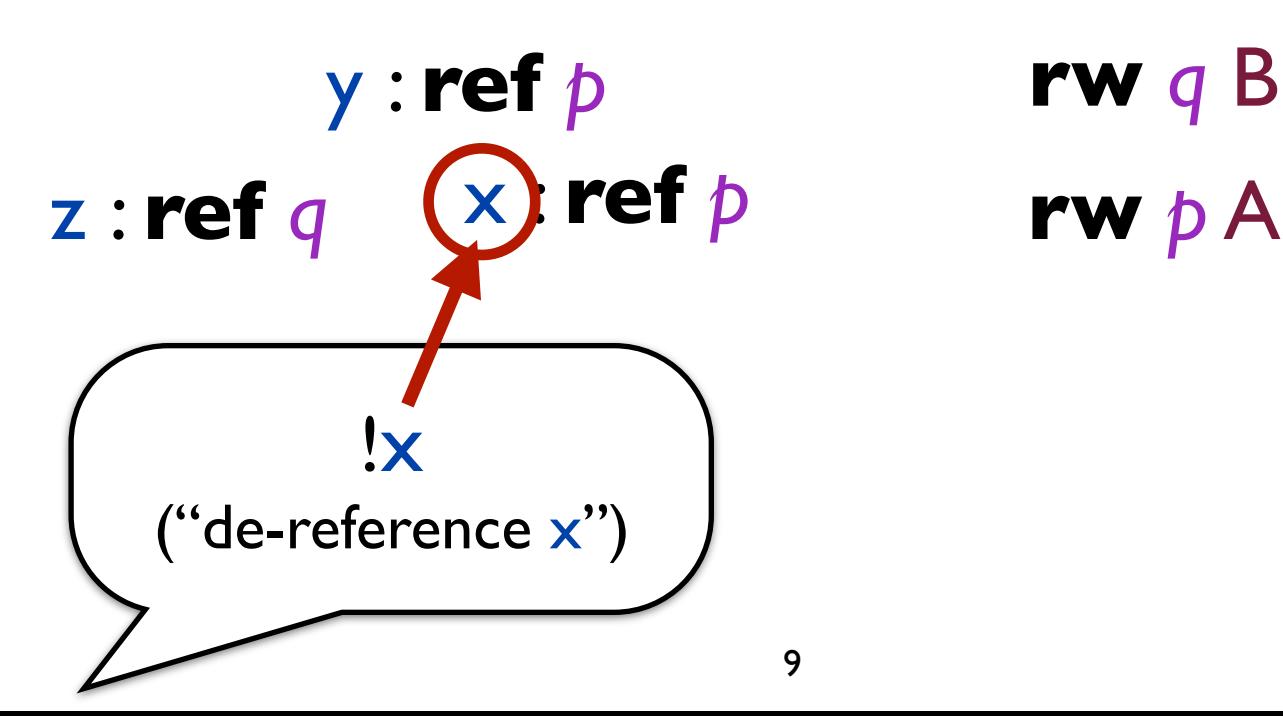

**rw** *q* B

- Mutable state handled as a linear resource:
	- split in *pure* references and *linear* capabilities.
	- use location-dependent types to link both.

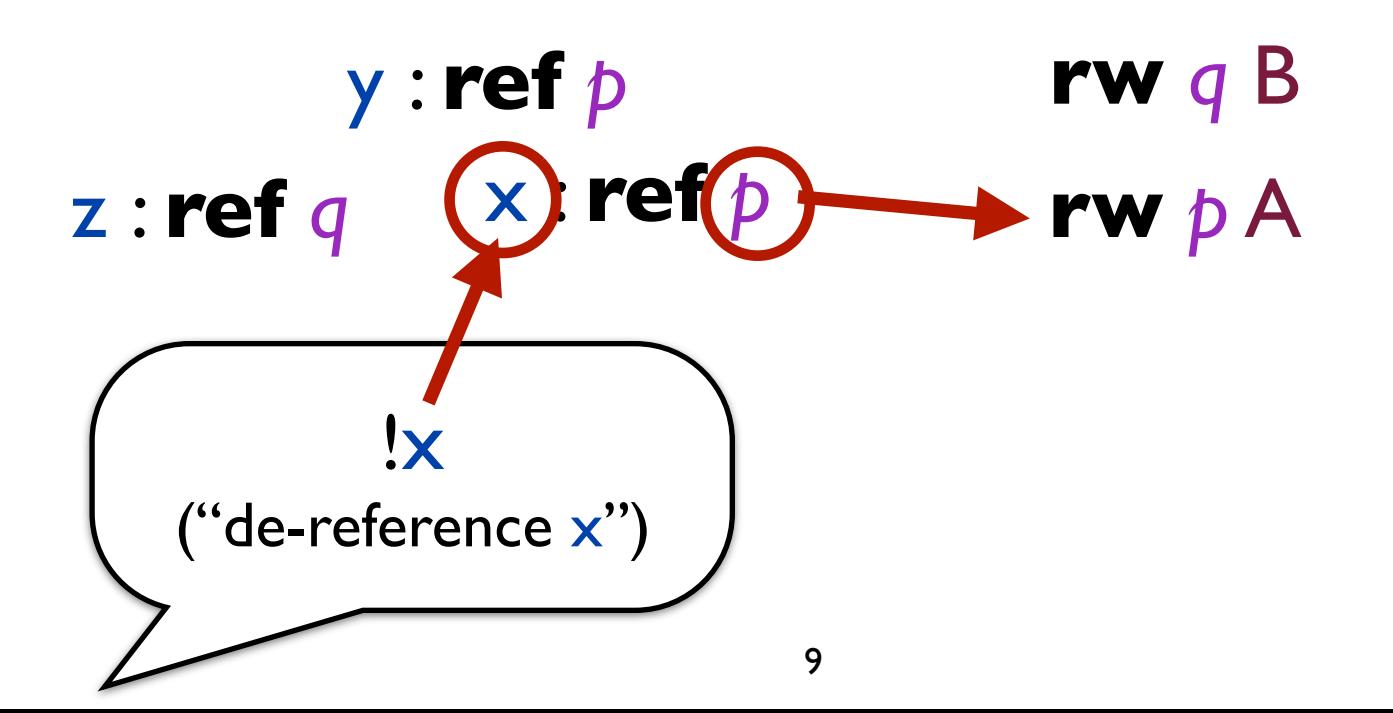

- Mutable state handled as a linear resource:
	- split in *pure* references and *linear* capabilities.
	- use location-dependent types to link both.

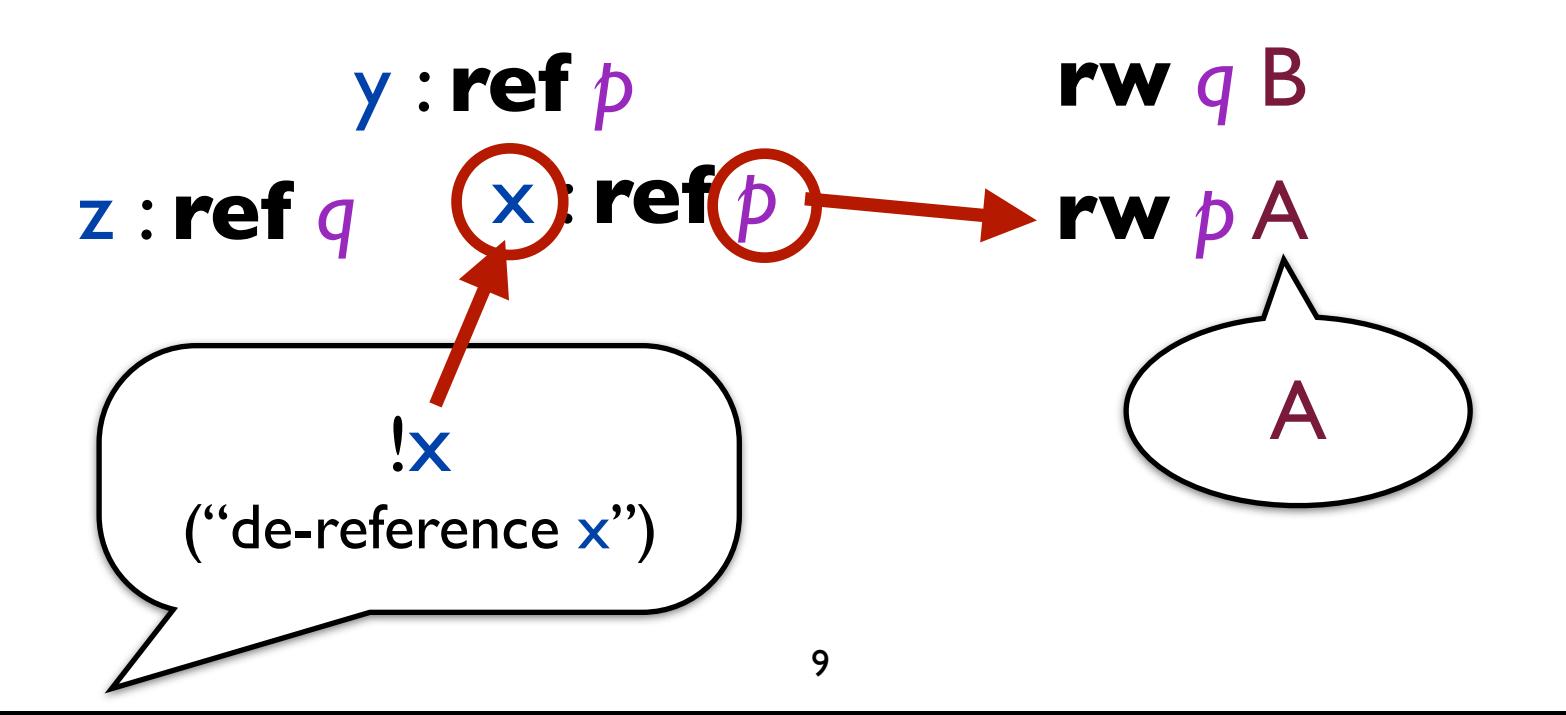

- Capabilities are (linear) typing artifacts (not values) that are *threaded* and *stacked* implicitly.
- For that, we use a **Type**-and-**Effect** system.
- Typing judgement format:

#### $\Gamma$ ;  $\Delta_0$  + e : A +  $\Delta_1$

- Capabilities are (linear) typing artifacts (not values) that are *threaded* and *stacked* implicitly.
- For that, we use a **Type**-and-**Effect** system.
- Typing judgement format:

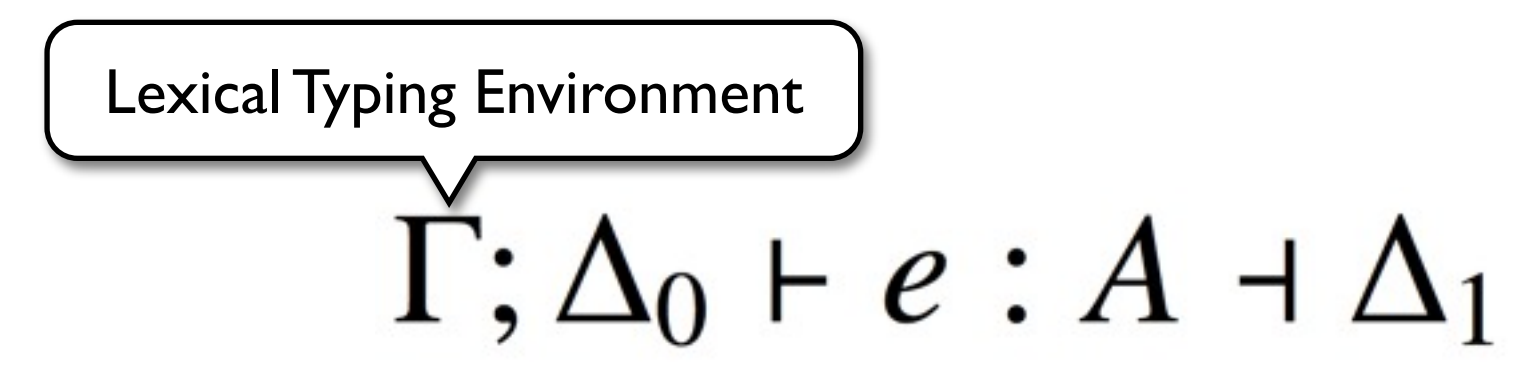

- Capabilities are (linear) typing artifacts (not values) that are *threaded* and *stacked* implicitly.
- For that, we use a **Type**-and-**Effect** system.
- Typing judgement format:

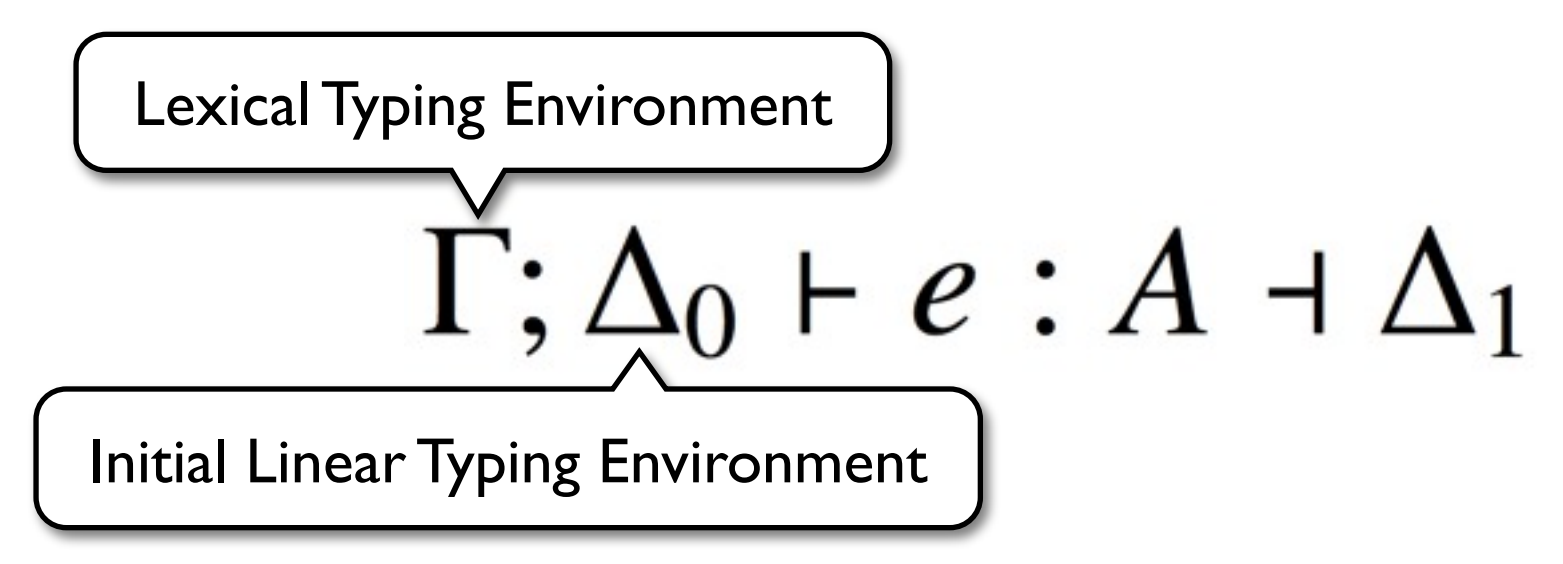

- Capabilities are (linear) typing artifacts (not values) that are *threaded* and *stacked* implicitly.
- For that, we use a **Type**-and-**Effect** system.
- Typing judgement format:

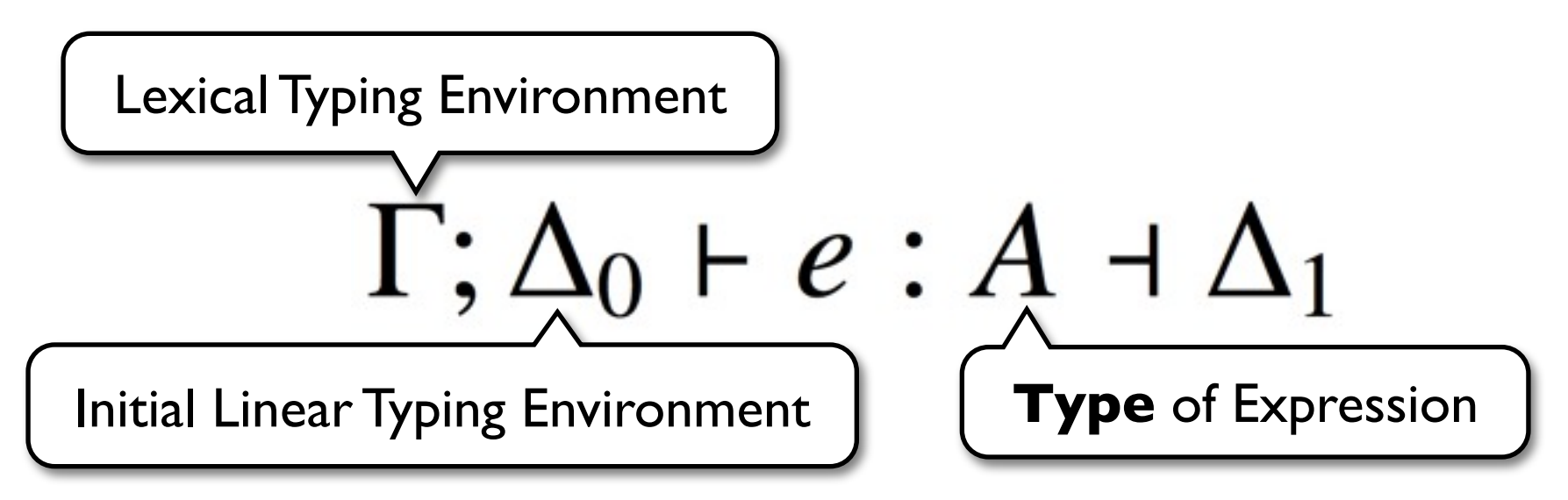

- Capabilities are (linear) typing artifacts (not values) that are *threaded* and *stacked* implicitly.
- For that, we use a **Type**-and-**Effect** system.
- Typing judgement format:

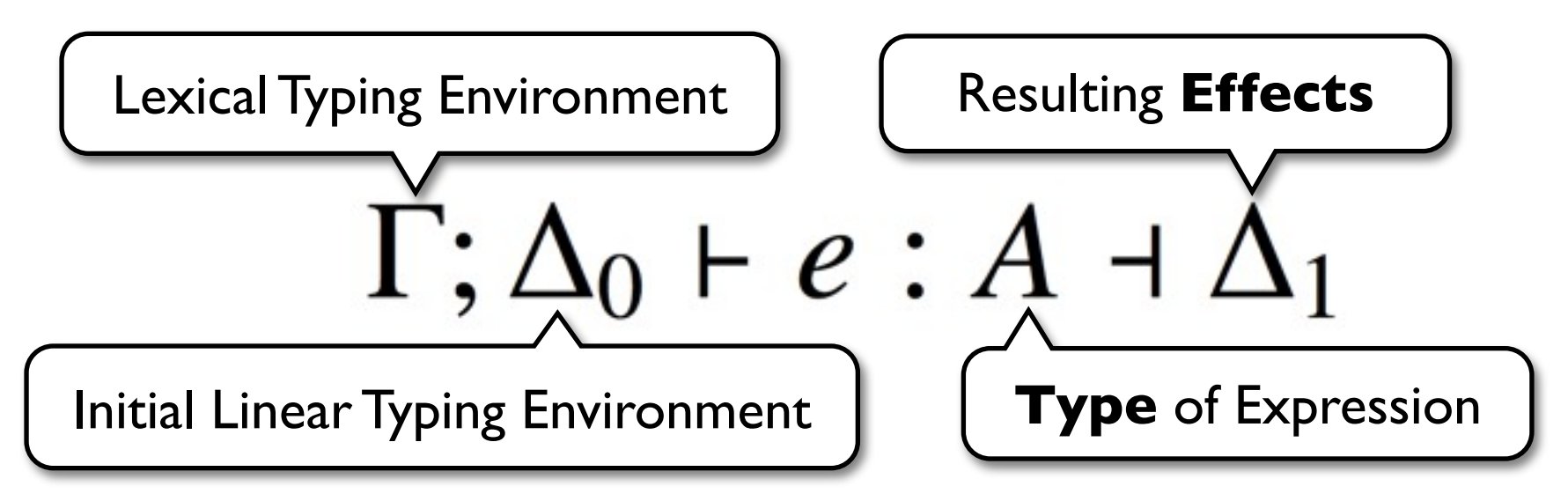

- Capabilities are (linear) typing artifacts (not values) that are *threaded* and *stacked* implicitly.
- For that, we use a **Type**-and-**Effect** system.
- Typing judgement format:

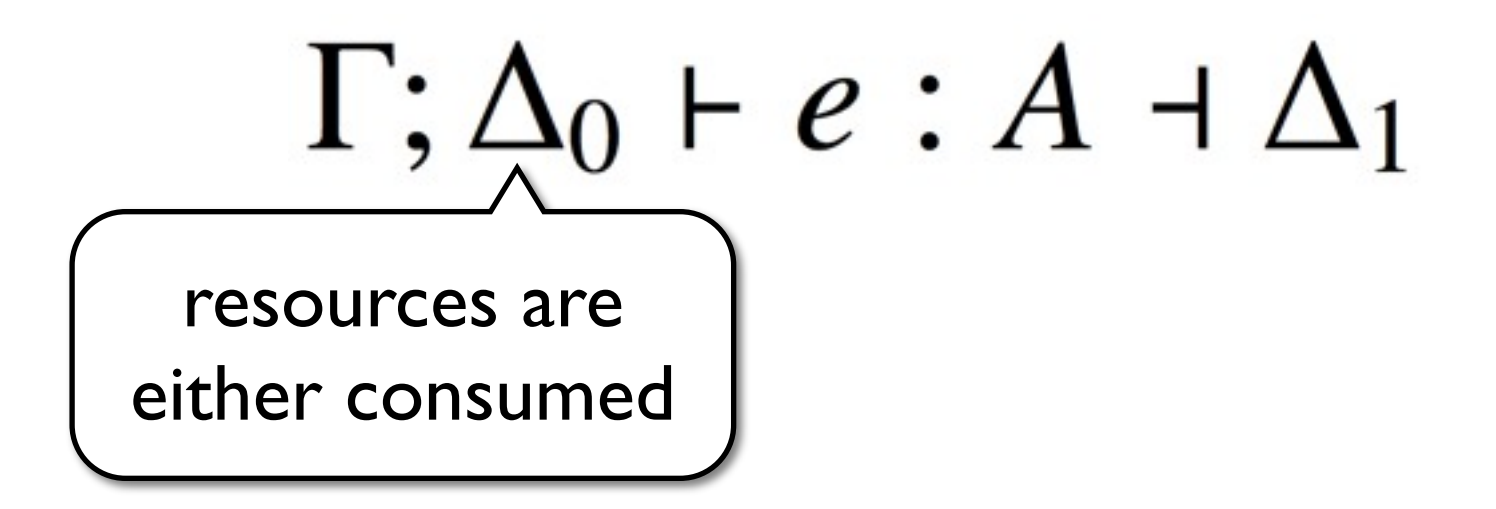

- Capabilities are (linear) typing artifacts (not values) that are *threaded* and *stacked* implicitly.
- For that, we use a **Type**-and-**Effect** system.
- Typing judgement format:

$$
\Gamma; \Delta_0 \vdash e : A \dashv \Delta_1
$$

- Capabilities are (linear) typing artifacts (not values) that are *threaded* and *stacked* implicitly.
- For that, we use a **Type**-and-**Effect** system.
- Typing judgement format:

$$
\frac{\Gamma; \Delta_0 \vdash e : A \dashv \Delta_1}{\text{or, threaded}}
$$

- Capabilities are (linear) typing artifacts (not values) that are *threaded* and *stacked* implicitly.
- For that, we use a **Type**-and-**Effect** system.
- Typing judgement format:

$$
\Gamma; \Delta_0 \vdash e : A \dashrightarrow A_1
$$
\n
$$
\underbrace{\qquad \qquad}_{\text{or, threaded}} \qquad \qquad \text{through}
$$

$$
(\text{T:}\text{CAP-}\text{Stack})
$$
  
\n
$$
\Gamma; \Delta_0 \vdash e : A_0 \dashv \Delta_1, A_1
$$
  
\n
$$
\Gamma; \Delta_0 \vdash e : A_0 :: A_1 \dashv \Delta_1
$$

$$
(\text{T:CAP-Stack})
$$
  
\n
$$
\Gamma; \Delta_0 \vdash e : A_0 \dashv \Delta_1, A_1
$$
  
\n
$$
\Gamma; \Delta_0 \vdash e : A_0 :: A_1 \dashv \Delta_1
$$

$$
(\text{T:}\mathbf{CAP}\text{-}\mathbf{Stack})
$$
  
\n
$$
\Gamma; \Delta_0 \vdash e : A_0 \dashv \Delta_1, A_1
$$
  
\n
$$
\Gamma; \Delta_0 \vdash e : A_0 :: A_1 \dashv \Delta_1
$$
$$
(\text{T:Cap-Strack}) \qquad (\text{T:Cap-Unstack})
$$
  
\n
$$
\Gamma; \Delta_0 \vdash e : A_0 \dashv \Delta_1, A_1 \qquad \Gamma; \Delta_0 \vdash e : A_0 :: A_1 \dashv \Delta_1
$$
  
\n
$$
\Gamma; \Delta_0 \vdash e : A_0 :: A_1 \dashv \Delta_1 \qquad \Gamma; \Delta_0 \vdash e : A_0 \dashv \Delta_1, A_1
$$

$$
\begin{array}{ll}\n(\text{T:}\text{CAP-}\text{STACK}) & (\text{T:}\text{CAP-}\text{UNSTACK}) \\
\overline{\Gamma;\Delta_0 \vdash e : A_0 \dashv \Delta_1, A_1} & \overline{\Gamma;\Delta_0 \vdash e : A_0 :: A_1 \dashv \Delta_1} \\
\overline{\Gamma;\Delta_0 \vdash e : A_0 :: A_1 \dashv \Delta_1} & \overline{\Gamma;\Delta_0 \vdash e : A_0 \dashv \Delta_1, A_1}\n\end{array}
$$

$$
(\text{T:Cap-Strack}) \qquad (\text{T:Cap-Unstack})
$$
  
\n
$$
\Gamma; \Delta_0 \vdash e : A_0 \dashv \Delta_1, A_1 \qquad \Gamma; \Delta_0 \vdash e : A_0 :: A_1 \dashv \Delta_1
$$
  
\n
$$
\Gamma; \Delta_0 \vdash e : A_0 :: A_1 \dashv \Delta_1 \qquad \Gamma; \Delta_0 \vdash e : A_0 \dashv \Delta_1, A_1
$$

$$
(T:CAP-STACK)
$$
\n
$$
(T:CAP-UNSTACK)
$$
\n
$$
\Gamma; \Delta_0 \vdash e : A_0 \dashv \Delta_1, A_1
$$
\n
$$
\Gamma; \Delta_0 \vdash e : A_0 :: A_1 \dashv \Delta_1
$$
\n
$$
\Gamma; \Delta_0 \vdash e : A_0 :: A_1 \dashv \Delta_1
$$
\n
$$
(T:CAP-ELIM)
$$
\n
$$
\Gamma; \Delta_0, x : A_0, A_1 \vdash e : A_2 \dashv \Delta_1
$$
\n
$$
\Gamma; \Delta_0, x : A_0 :: A_1 \vdash e : A_2 \dashv \Delta_1
$$

#### **Types**

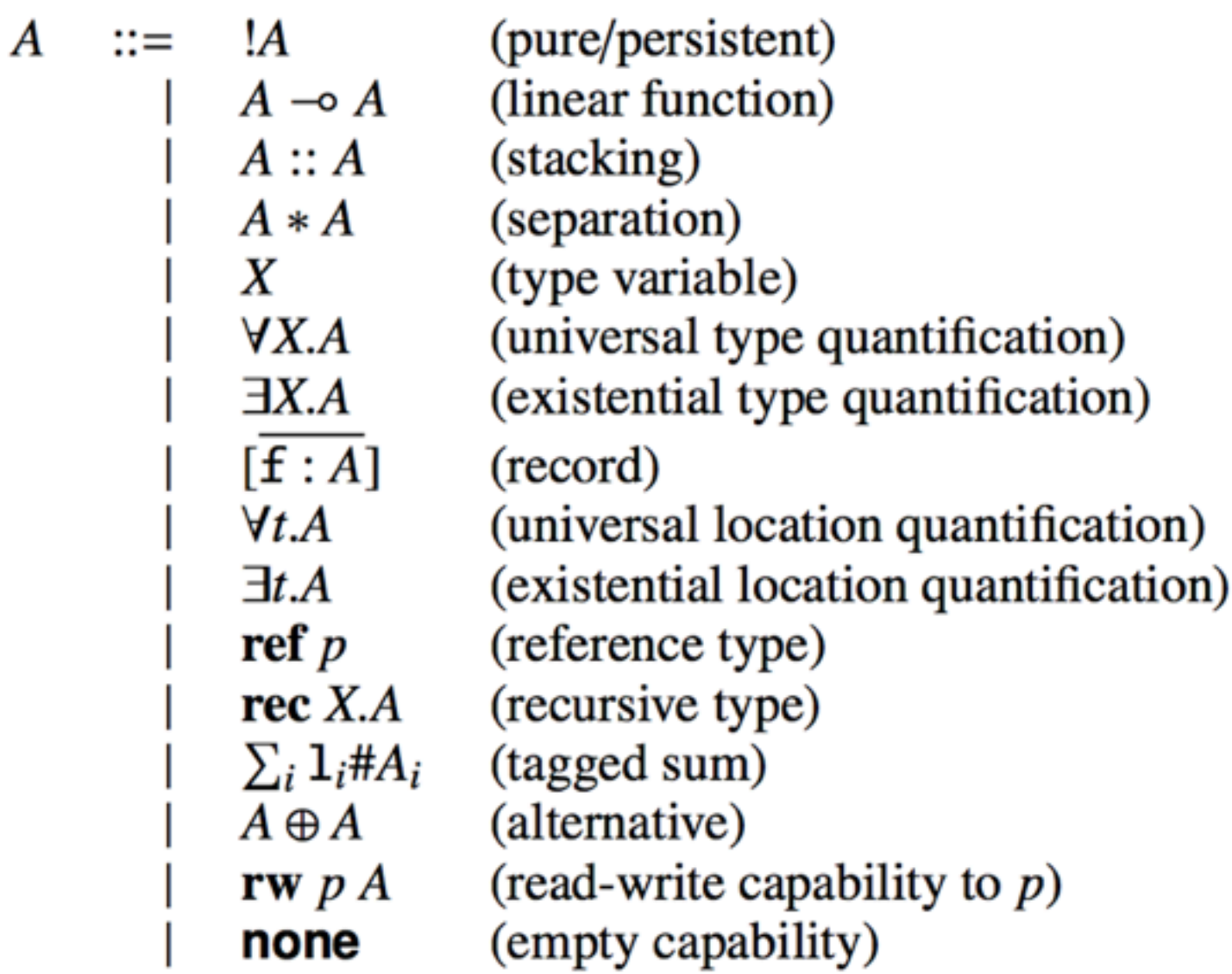

#### **Syntax**

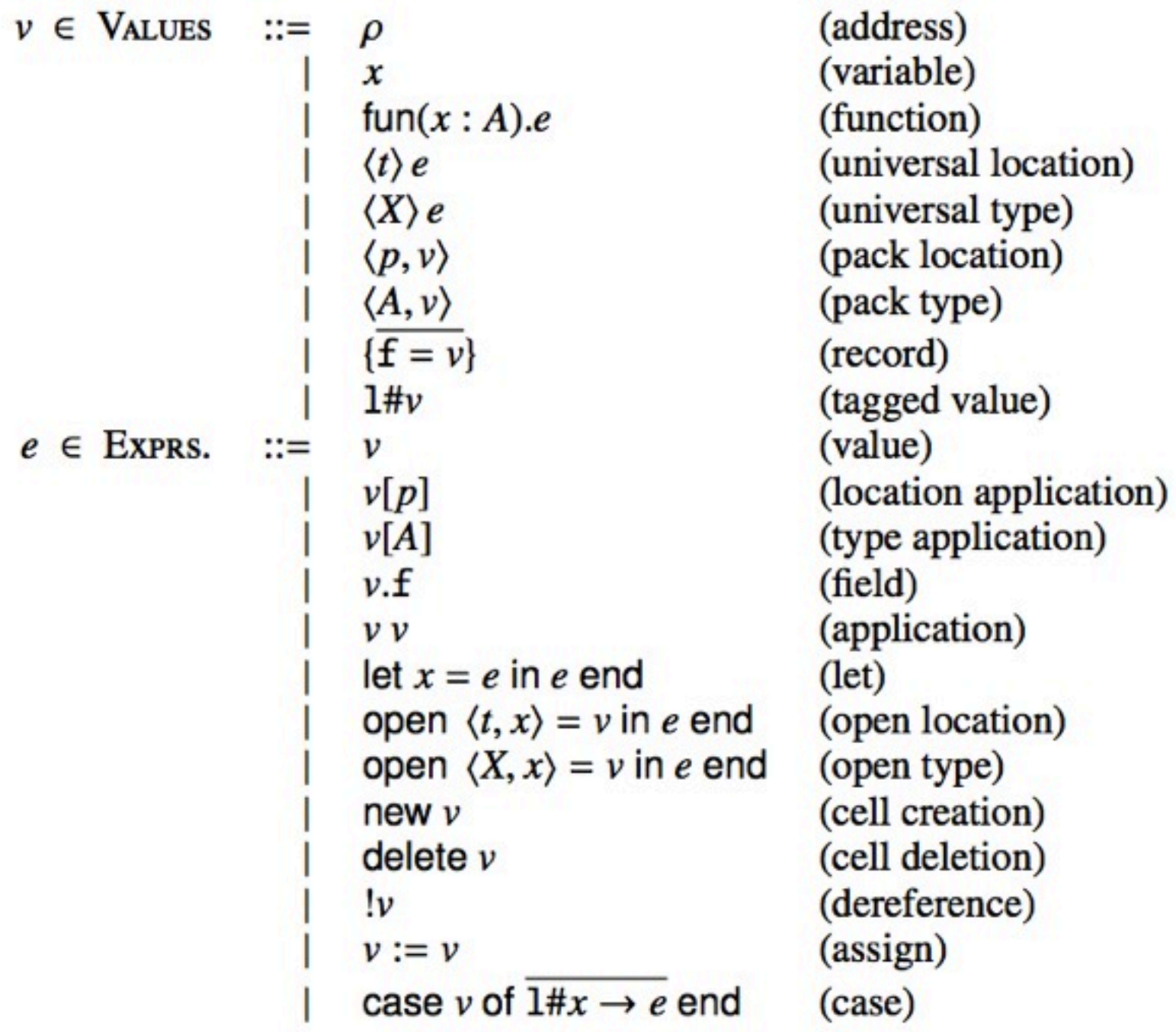

#### **Syntax**

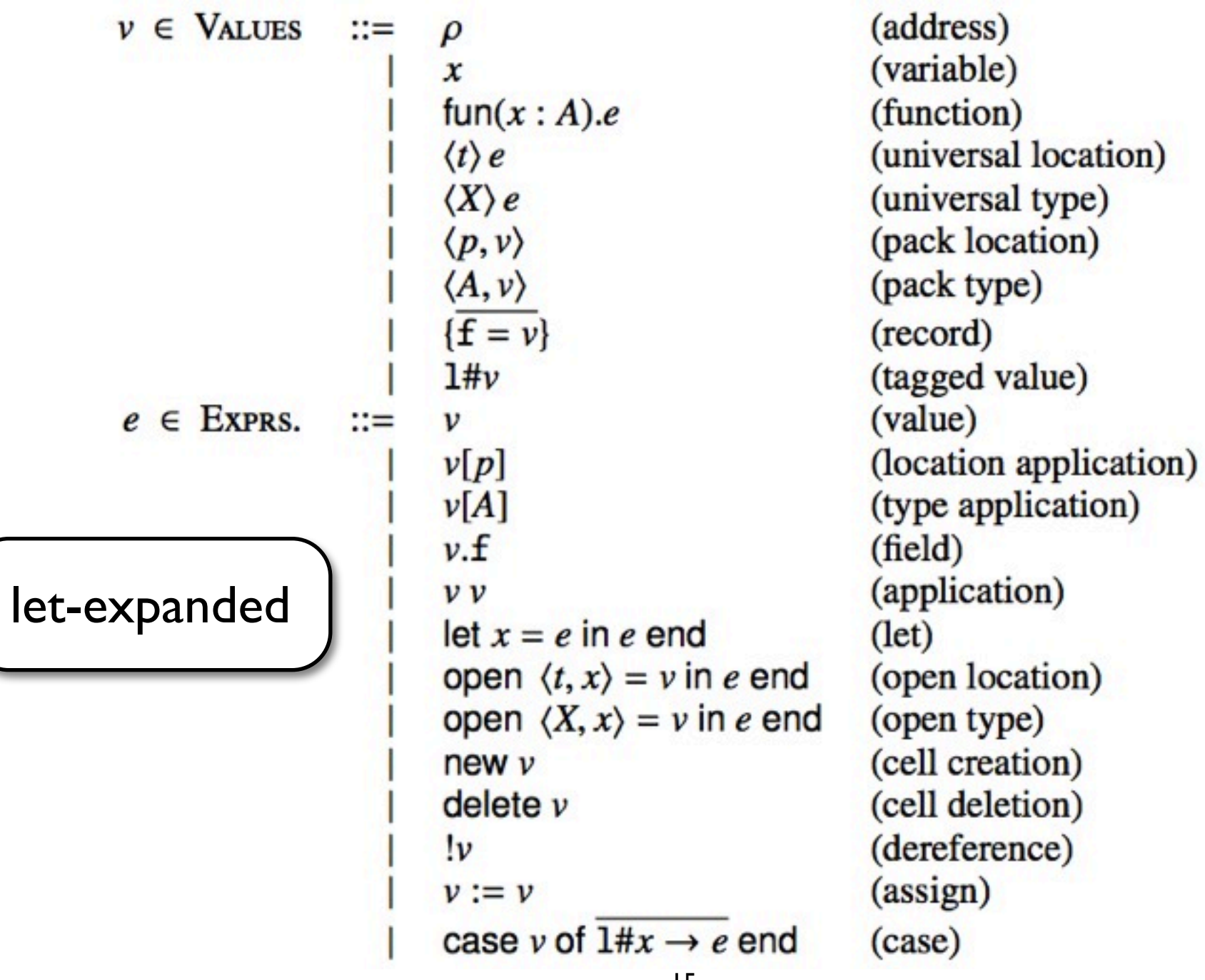

#### **Syntax**

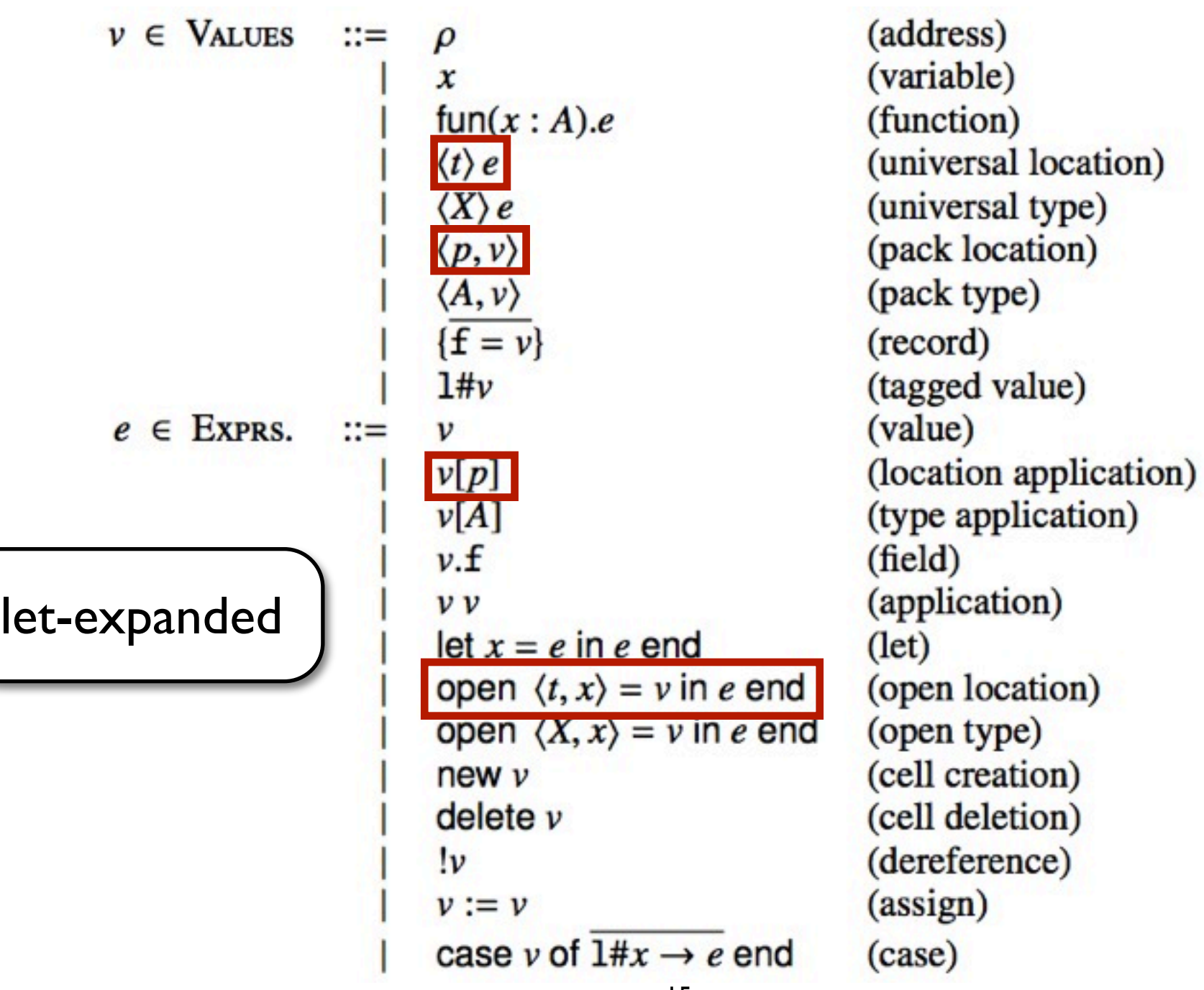

## **Pair Example**

- Function that creates stateful Pair objects.
- The Pair's components (left and right) are private, not accessible to clients.
- The state of Pair is changed indirectly by calling functions contained in a labeled record (which are technically closures).

```
\text{let } \text{newPair} = \text{fun}(\quad : []).
 open < p<sub>l</sub>, l> = new {} {} in
 open < p \rightharpoondown r, r > p new \{\} in
   {
    \text{init} = fun( i \text{int} : rw \text{pl} [] ). l := i,
     initR = fun( i : int :: rw pr [] ). r := i,
    sum = func : [] :: rw pl int * rw pr int ). !l+!r,
    destroy = fun(: [] :: rw \text{ } p1 \text{ } int \text{ } * \text{ } rw \text{ } pr \text{ } int \text{ } ). delete l; delete r
    } 
 end
```
 **end**

```
let newPair = fun( : [] ).
 open < <i>p</i>l, l> = new \{ \}</math> inopen < p \rightharpoondown r, r > p = new \{ \} in
   {
    initL = fun( i : int :: rw pl [] ). l := i,
    initR = fun( i : int :: rw pr [] ). r := i,
   sum = func : [] :: rw p1 int * rw pr int ). !l+!r,
   destroy = fun( \vdots [] :: rw p1 int * rw pr int).
                          delete l; delete r
   } 
 end
```
 **end**

```
let newPair = fun( : [] ).
       open < <i>p</i>l, l> = new \{ \} in
       open < p \rightharpoondown r, r > p new \{\} in
         \{ initL = fun( i : int :: rw pl [] ). l := i,
            initR = fun( i : int :: rw pr [] ). r := i,
            sum = fun( _ : [] :: rw pl int * rw pr int ). !l+!r,
           destroy = fun(: [] :: rw \text{ } p1 \text{ } int \text{ } * \text{ } rw \text{ } pr \text{ } int \text{ } ). delete l; delete r
          } 
       end
        end
                                                       (T:Loc-OPEN)(T:NEW)\Gamma: \Delta_0 + v : \exists t.A_0 + \Delta_1\Gamma; \Delta_0 + v : A + \Delta_1\Gamma, t : \textbf{loc}; \Delta_1, x : A_0 \vdash e : A_1 \dashv \Delta_2\Gamma; \Delta_0 + new v : \exists t. (ref t :: rw t A) + \Delta_1 \Gamma; \Delta_0 + open \langle t, x \rangle = v in e end : A_1 + \Delta_2
```
**let newPair** = **fun**( \_ : [] ). Γ = *pl* : **loc**, **l** : **ref** *pl*  $\mathsf{open} \leq p\mathsf{l}, \mathsf{l} > \mathsf{=}\ \mathsf{new} \ \{\} \ \mathsf{in} \ \textcolor{red}{\leq} \Delta \ \textcolor{red}{=}\ \mathsf{rw} \ \ p\mathsf{l} \ \ [ \ ]$  $open < p \rightharpoondown r$ ,  $r > p$  =  $new \{ \}$  in  $\left\{ \right.$  *initL* = **fun**( **i** : **int** :: **rw** *pl* [] ). **l** := **i**, *initR* = **fun**( **i** : **int** :: **rw** *pr* [] ). **r** := **i**, *sum* = **fun**( \_ : [] :: **rw** *pl* **int** \* **rw** *pr* **int** ). !**l**+!**r**,  $destroy = fun($ : [] ::  $rw \text{ } p1 \text{ } int \text{ } * \text{ } rw \text{ } pr \text{ } int \text{ } ).$  **delete l**; **delete r** } **end end**  $(T:Loc-OPEN)$  $(T:NEW)$  $\Gamma$ :  $\Delta_0$  + v :  $\exists t.A_0$  +  $\Delta_1$  $\Gamma$ ;  $\Delta_0$  + v : A +  $\Delta_1$  $\Gamma, t : \textbf{loc}; \Delta_1, x : A_0 \vdash e : A_1 \dashv \Delta_2$  $\Gamma$ ;  $\Delta_0$  + new  $v$  :  $\exists t$ . (ref t :: rw t A)  $\Delta_1$   $\Gamma$ ;  $\Delta_0$  + open  $\langle t, x \rangle = v$  in e end :  $A_1 \dashv \Delta_2$ 

Let 
$$
newPair = fun(\_ : [] )
$$
.  
\nlet  $newPair = fun(\_ : [] )$ .  
\nopen  $\langle p \rangle$ .  
\nopen  $\langle p \rangle$ .  
\nopen  $\langle p \rangle$ .  
\nopen  $\langle p \rangle$ .  
\nopen  $\langle p \rangle$ .  
\nopen  $\langle p \rangle$ .  
\nopen  $\langle p \rangle$ .  
\nopen  $\langle p \rangle$ .  
\nopen  $\langle p \rangle$ .  
\nopen  $\langle p \rangle$ .  
\nopen  $\langle p \rangle$ .  
\nopen  $\langle p \rangle$ .  
\nopen  $\langle p \rangle$ .  
\nopen  $\langle p \rangle$ .  
\nopen  $\langle p \rangle$ .  
\nopen  $\langle p \rangle$ .  
\nopen  $\langle p \rangle$ .  
\nopen  $\langle p \rangle$ .  
\nopen  $\langle p \rangle$ .  
\nopen  $\langle p \rangle$ .  
\nopen  $\langle p \rangle$ .  
\nopen  $\langle p \rangle$ .  
\nopen  $\langle p \rangle$ .  
\nopen  $\langle p \rangle$ .  
\nopen  $\langle p \rangle$ .  
\nopen  $\langle p \rangle$ .  
\nopen  $\langle p \rangle$ .  
\nopen  $\langle p \rangle$ .  
\nopen  $\langle p \rangle$ .  
\nopen  $\langle p \rangle$ .  
\nopen  $\langle p \rangle$ .  
\nopen  $\langle p \rangle$ .  
\nopen  $\langle p \rangle$ .  
\nopen  $\langle p \rangle$ .  
\nopen  $\langle p \rangle$ .  
\nopen  $\langle p \rangle$ .  
\nopen  $\langle p \rangle$ .  
\nopen  $\langle p \rangle$ .  
\nopen  $\langle p \rangle$ .  
\nopen  $\langle p \rangle$ .  
\nopen  $\langle p \rangle$ .  
\nopen  $\langle p \rangle$ .  
\nopen  $\langle p \rangle$ .  
\nopen  $\langle p \rangle$ .  
\nopen  $\langle p \rangle$ .  
\nopen  $\langle p \rangle$ .  
\nopen  $\langle p \rangle$ .  
\nopen  $\langle p \rangle$ .  
\nopen  $\langle$ 

**let newPair** = **fun**( \_ : [] ). **open** <*pl*,**l**> = **new** {} **in open** <*pr*,**r**> = **new** {} **in** { *initL* = **fun**( **i** : **int** :: **rw** *pl* [] ). **l** := **i**, *initR* = **fun**( **i** : **int** :: **rw** *pr* [] ). **r** := **i**, *sum* = **fun**( \_ : [] :: **rw** *pl* **int** \* **rw** *pr* **int** ). !**l**+!**r**, *destroy* = **fun**( \_ : [] :: **rw** *pl* **int** \* **rw** *pr* **int** ). **delete l**; **delete r** } **end end** Γ = *pl* : **loc**, **l** : **ref** *pl*,  *pr* : **loc**, **r** : **ref** *pr* Δ = **rw** *pl* [], **rw** *pr* []

```
let newPair = fun( : [] ).
 open < <i>p</i>l, l> = new \{\} in
 open < p \rightharpoondown r, r > p new \{\} in
   {
    \text{init} = fun( i : int :: rw \text{pl} [] ). l := i,
    \text{initR} = \text{fun}(\textbf{i} : \text{int} : \text{rw} \text{pr} [\text{]}). \text{r} := \text{i},sum = func : [] :: rw p1 int * rw pr int ). !l+!r,
    destroy = fun(: [] :: rw \text{ } p1 \text{ } int \text{ } * \text{ } rw \text{ } pr \text{ } int \text{ } ). delete l; delete r
    } 
 end
```
 **end**

```
let newPair = fun( : [] ).
  open < <i>p</i>l, l> = new \{\} in
  open < p \rightharpoondown r, r > p and \{ \} in
    \{\text{init} = \text{fun}(\textbf{i} \text{ int} :: \text{rw } \text{pl} []). \textbf{l} := \textbf{i},
       initR = fun( i : int :: rw pr [] ). r := i,
       sum = fun( _ : [] :: rw pl int * rw pr int ). !l+!r,
      destroy = fun(: [] :: rw \text{ } p1 \text{ } int \text{ } * \text{ } rw \text{ } pr \text{ } int \text{ } ). delete l; delete r
     } 
  end
   end
                                                           (T:CAP-STATEK)(T:FUNCTION)
                                                            \Gamma; \Delta_0 + e : A_0 + \Delta_1, A_1\Gamma; \Delta, x : A_0 + e : A_1 + ·
                                                           \Gamma; \Delta_0 + e : A_0 :: A_1 + \Delta_1\Gamma; \Delta + fun(x : A<sub>0</sub>).e : A<sub>0</sub> \rightarrow A<sub>1</sub> + ·
```

```
let newPair = fun( : [] ).
  open < p1, l> = new {} {} in
   \mathsf{open} \leq p \mathsf{r}, \mathsf{r}> \mathsf{=}\mathsf{new} \ \{\} \ \mathsf{in} \ \Delta = \mathsf{rw}\ \ p \mathsf{1} \ \ [ \ ] {
      init = fun( i : int :: rw pl [] ). l := i,
       initR = fun( i : int :: rw pr [] ). r := i,
       sum = fun( _ : [] :: rw pl int * rw pr int ). !l+!r,
      destroy = fun(: [] :: rw \text{ } p1 \text{ } int \text{ } * \text{ } rw \text{ } pr \text{ } int \text{ } ). delete l; delete r
     } 
  end
   end
                                                           (T:CAP-STATEK)(T:FUNCTION)
                                                            \Gamma; \Delta_0 + e : A_0 + \Delta_1, A_1\Gamma; \Delta, x : A_0 + e : A_1 + ·
                                                           \Gamma; \Delta_0 + e : A_0 :: A_1 + \Delta_1\Gamma; \Delta + fun(x : A<sub>0</sub>).e : A<sub>0</sub> \rightarrow A<sub>1</sub> + ·
```

```
let newPair = fun( : [] ).
  open < <i>p</i>l, l> = new \{\} in
                                                  Δ = rw pl intopen < p \rightharpoondown r, r > p = new \{ \} in
    {f} initL = fun( i : int :: rw pl [] ). l := i,
      initR = fun( i : int :: rw pr [] ). r := i,
     sum = func : [] :: rw pl int * rw pr int ). !l+!r,
     destroy = fun(: [] :: rw \text{ } p1 \text{ } int \text{ } * \text{ } rw \text{ } pr \text{ } int \text{ } ). delete l; delete r
     } 
  end
   end
                                                     (T:CAP-STATEK)(T:FUNCTION)
                                                      \Gamma; \Delta_0 + e : A_0 + \Delta_1, A_1\Gamma; \Delta, x : A_0 + e : A_1 + ·
                                                     \Gamma; \Delta_0 + e : A_0 :: A_1 + \Delta_1\Gamma; \Delta + fun(x : A<sub>0</sub>).e : A<sub>0</sub> \rightarrow A<sub>1</sub> + ·
```
 $\text{Let } \text{newPair} = \text{fun}(\qquad : []$ ).  $open < *p*l$ ,  $l> = new \{\}$  in  $open < p \rightharpoondown r$ ,  $r > p$  and  $\{\}$  in  $\{$  $init$  = **fun**( **i**  $int :rw p1$  [] ). **l** := **i**,  $\bm{i}$  :: **function**  $\bm{i}$  :: **function**  $\bm{i}$  :: **function**  $\bm{i}$  :: **i**,  $\bm{i}$  :: **i**,  $\bm{i}$  :: **i**,  $\bm{i}$  :: **i**,  $\bm{i}$  :: **i**,  $\bm{i}$  :: **i**,  $\bm{i}$  :: **i**,  $\bm{i}$  :: **i**,  $\bm{i}$  :: **i**,  $\bm{i}$  :: **i**,  $\bm{i}$  :  $\mathbf{sum} = \mathbf{f} \mathbf{I}$  : ( ( int :: rw  $p$ l [] ) → ( [] :: rw  $p$ l int ) )  $\mathbf{I}$ ,  $\mathbf{d}$  *estroy* = fun(  $\div$  []  $\div$  **rw** *pl*  $\mathbf{int}$  \* rw *pr* int **delete l**; **delete r** } **end end**  $(T:CAP-STATEK)$ (T:FUNCTION)  $\Gamma$ ;  $\Delta_0$  + e :  $A_0$  +  $\Delta_1$ ,  $A_1$  $\Gamma$ ;  $\Delta$ ,  $x$  :  $A_0$  + e :  $A_1$  + ·  $\Gamma$ ;  $\Delta_0$  + e :  $A_0$  ::  $A_1$  +  $\Delta_1$  $\Gamma$ ;  $\Delta$  + fun(x : A<sub>0</sub>).e : A<sub>0</sub>  $\rightarrow$  A<sub>1</sub> + ·

Let 
$$
\text{newPair} = \text{fun}(\text{col}(x, y))
$$
.

\nLet  $\text{newPair} = \text{fun}(\text{col}(x, y))$  is given by  $\text{open}(\text{val}(x, y))$ .

\nThen  $\langle \text{open}(\text{val}(x, y)) \rangle$  is given by  $\text{open}(\text{val}(x, y))$ .

\nThen  $\langle \text{open}(\text{val}(x, y)) \rangle$  is given by  $\text{mult}(\text{val}(x, y))$ .

\nand  $\text{dist}(x) = \text{fun}(\text{col}(x, y))$  is given by  $\text{val}(x, y)$ .

\nand  $\text{end}$ 

\nend

\n(T:FUNCTION)

\n(T:FUNCTION)

\n(T:Matrix)

\n $\text{eval}(x, y)$ 

\n $\text{val}(x, y)$ 

\n $\text{val}(x, y)$ 

\n $\text{val}(x, y)$ 

\n $\text{val}(x, y)$ 

\n $\text{val}(x, y)$ 

\n $\text{val}(x, y)$ 

\n $\text{val}(x, y)$ 

\n $\text{val}(x, y)$ 

\n $\text{val}(x, y)$ 

\n $\text{val}(x, y)$ 

\n $\text{val}(x, y)$ 

\n $\text{val}(x, y)$ 

\n $\text{val}(x, y)$ 

\n $\text{val}(x, y)$ 

\n $\text{val}(x, y)$ 

\n $\text{val}(x, y)$ 

\n $\text{val}(x, y)$ 

\n $\text{val}(x, y)$ 

\n $\text{val}(x, y)$ 

\n $\text{val}(x, y)$ 

\n $\text{val}(x, y)$ 

\n $\text{val}(x, y)$ 

\n $\text{val}(x, y)$ 

\n $\text{val}(x, y)$ 

\n $\text{val}(x, y)$ 

\n $\text{val}(x, y)$ 

\n $\text{val}(x, y)$ 

\n

```
\text{Let } \text{newPair} = \text{fun}(\qquad : []).
 open < <i>p</i>l, l> = new \{\} in
 open < p \rightharpoondown r, r > p new \{\} in
   {
     initL = fun( i : int :: rw pl [] ). l := i,
    \text{initR} = \text{fun}(\textbf{i} \text{ int}: \text{rw pr} []) \text{ r} := \textbf{i},sum = func fun ( ) \vdots [ ] \vdots rw pl int *rw pr int * ). !l+!r,
    destroy = fun(: [] :: rw pl int * rw pr int).
                                 delete l; delete r
    } 
 end
  end
        \lceil initL : !( ( int :: rw pl [] ) ⊸ ( [] :: rw pl int ) ),
             initR : !( ( int :: rw pr [] ) ⊸ ( [] :: rw pr int ) ),
                sum : !( ( [] :: rw pl int * rw pr int ) ⊸
                                            ( int :: rw pl int * rw pr int ) ),
         \mathbf{d} = \mathbf{d} + \mathbf{d} + \mathbf{d} + \mathbf{d} destroy : !( ( [] :: rw \mathbf{p}l int * rw \mathbf{p}r int \mathbf{p} \rightarrow [] \mathbf{p}]
```

```
let newPair = fun( : [] ).
 open < <i>p</i>l, l> = new \{\} in
 open < p, r = new {} in
   \{ initL = fun( i : int :: rw pl [] ). l := i,
    \text{initR} = \text{fun}(\textbf{i} \text{ int}: \text{rw pr} []) \text{ r} := \textbf{i},sum = func fun ( ) \vdots [ ] \vdots rw pl int *rw pr int * ). !l+!r,
    destroy = fun(: [] :: rw pl int * rw pr int).
                              delete l; delete r
   } 
 end
  end
        \lceil initL : !( ( int :: rw pl [] ) ⊸ ( [] :: rw pl int ) ),
            initR : !( ( int :: rw pr [] ) ⊸ ( [] :: rw pr int ) ),
               sum : !( ( [] :: rw pl int * rw pr int ) ⊸
                                        ( int :: rw pl int * rw pr int ) ),
         \mathbf{d} = \mathbf{d} + \mathbf{d} + \mathbf{d} + \mathbf{d} destroy : !( ( [] :: rw \mathbf{p}l int * rw \mathbf{p}r int \mathbf{p} \rightarrow [] \mathbf{p}]
                                         Δ = rw pl [], rw pr []
```

```
\text{Let } \text{newPair} = \text{fun}(\qquad : []).
 open < <i>p</i>l, l> = new \{\} in
 open < p \rightharpoondown r, r > p and \{\} in
   {
     initL = fun( i : int :: rw pl [] ). l := i,
    \text{initR} = \text{fun}(\textbf{i} \text{ int}: \text{rw pr} []) \text{ r} := \textbf{i}, sum = fun( _ : [] :: rw pl int * rw pr int ). !l+!r,
    destroy = fun(: [] :: rw pl int * rw pr int).
                                delete l; delete r
   } 
 end
  end
        \lceil initL : !( ( int :: rw pl [] ) ⊸ ( [] :: rw pl int ) ),
             initR : !( ( int :: rw pr [] ) ⊸ ( [] :: rw pr int ) ),
               sum : !( ( [] :: rw pl int * rw pr int ) ⊸
                                          ( int :: rw pl int * rw pr int ) ),
         \mathbf{d} = \mathbf{d} + \mathbf{d} + \mathbf{d} + \mathbf{d} destroy : !( ( [] :: rw \mathbf{p}l int * rw \mathbf{p}r int \mathbf{p} \rightarrow [] \mathbf{p}] :: ( rw pl [] * rw pr [] )
```

```
let newPair = fun( : [] ).
 open < <i>p</i>l, l> = new \{\} in
 open < p \rightharpoondown r, r > p and \{\} in
   <pl, <pr,{
    initL = fun( i : int :: rw pl [] ). l := i,
   \text{initR} = \text{fun}(\textbf{i} \text{ int}: \text{rw pr} []) \text{ r} := \textbf{i}, sum = fun( _ : [] :: rw pl int * rw pr int ). !l+!r,
   destroy = fun(: [] :: rw p1 int * rw pr int).
                          delete l; delete r
  \} > >
 end
  end
        ∃ll.∃lr.( [
            initL : !( ( int :: rw ll [] ) ⊸ ( [] :: rw ll int ) ),
            initR : !( ( int :: rw lr [] ) ⊸ ( [] :: rw lr int ) ),
              sum : !( ( [] :: rw ll int * rw lr int ) ⊸
                                    ( int :: rw ll int * rw lr int ) ),
         destroy : !( ( [] :: rw ll int * rw lr int ) ⊸ [] )
         ] :: ( rw ll [] * rw lr [] ) )
```
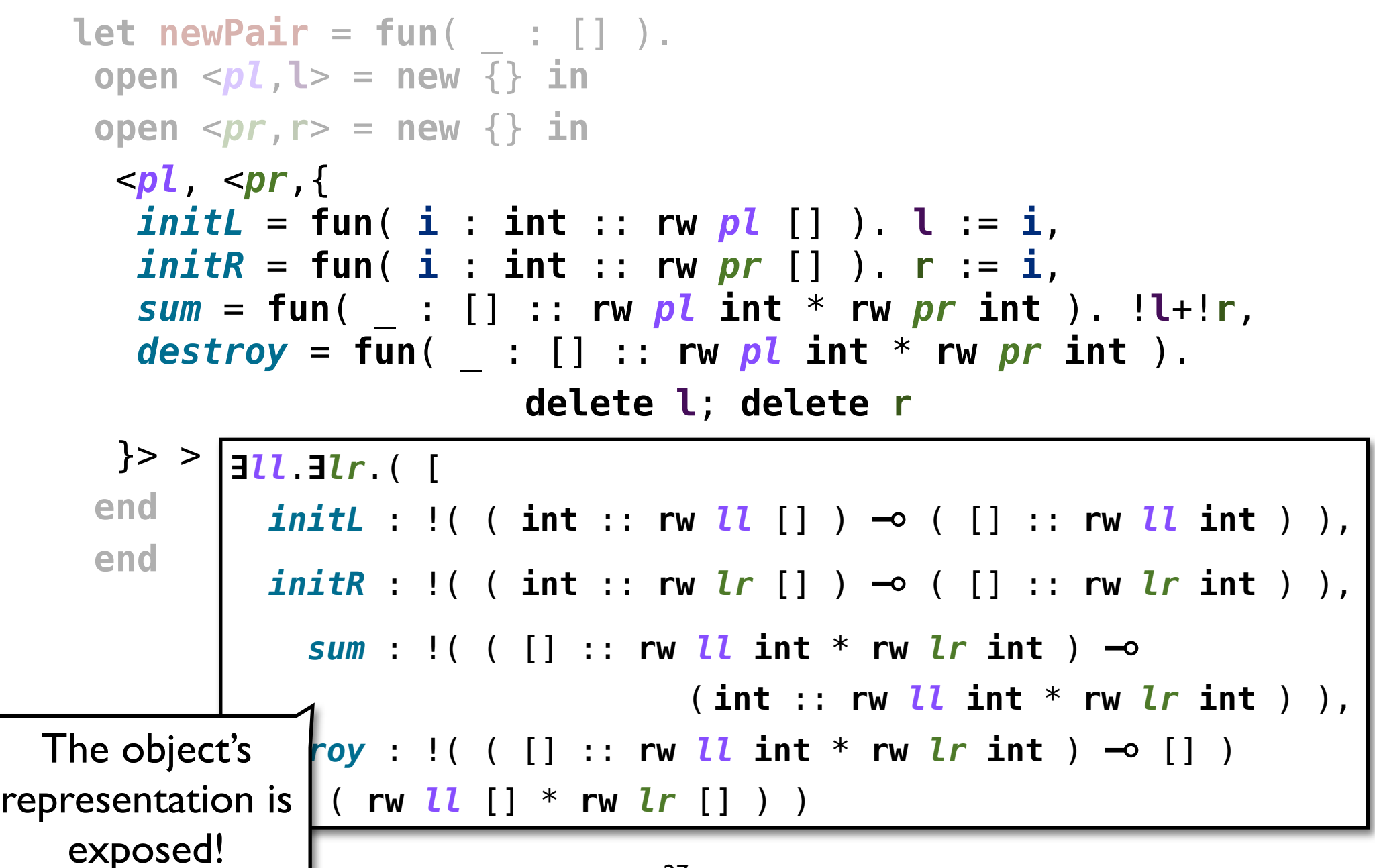

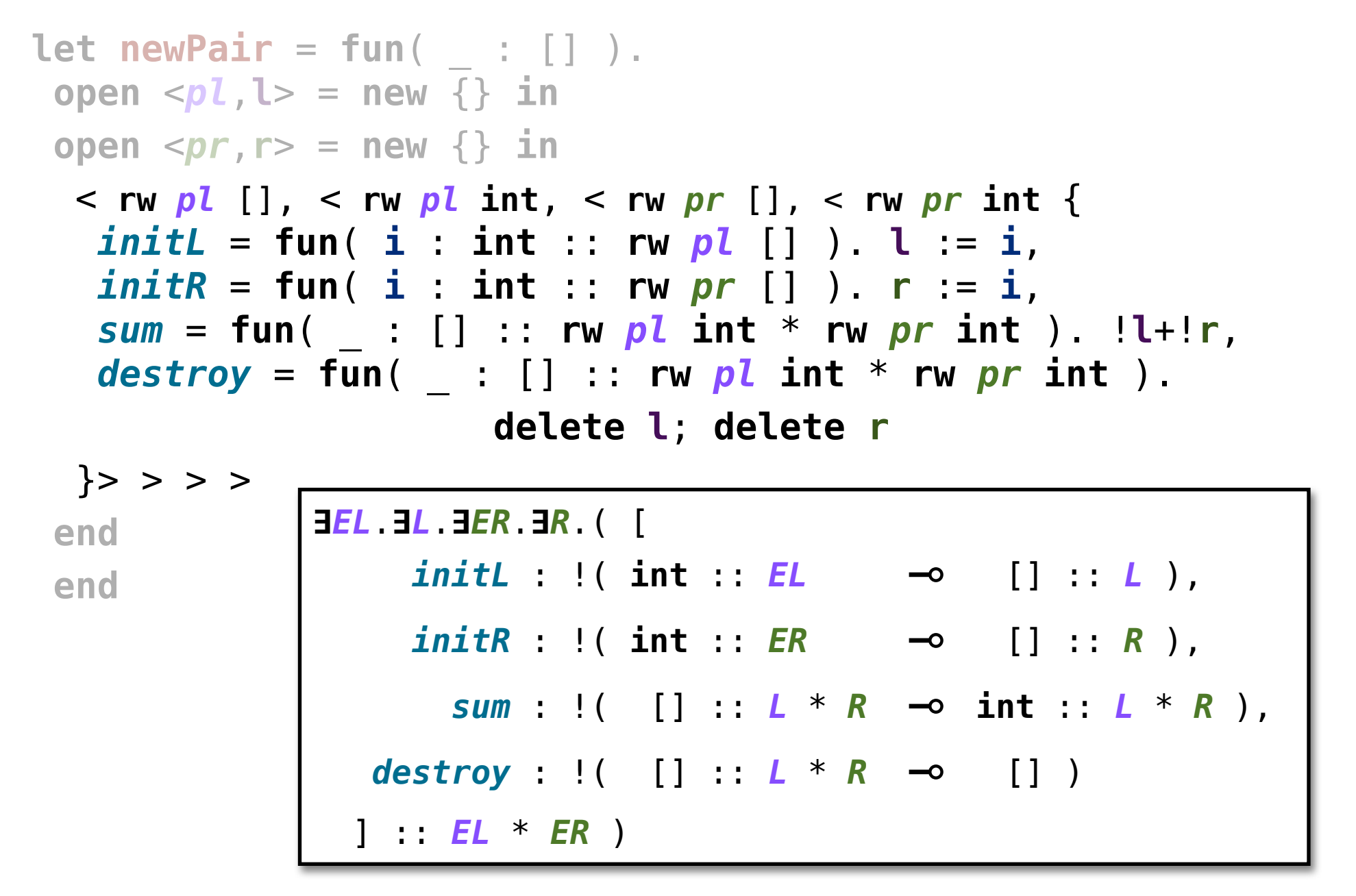

## **Pair Typestate**

**newPair** :

!( [] **⊸ ∃***EL*.**∃***L*.**∃***ER*.**∃***R*.([

 *initL* : !( **int** :: *EL* **⊸** [] :: *L* ), *initR* : !( **int** :: *ER* **⊸** [] :: *R* ), *sum* : !( [] :: *L* \* *R* **⊸ int** :: *L* \* *R* ), *destroy* : !( [] :: *L* \* *R* **⊸** [] ) ] :: *EL* \* *ER* ) )

- Type expresses the changing properties of the object's state, **typestate** (*E*mpty*L*eft, *L*eft, *E*mpty*R*ight and *R*ight).
- Orthogonal typestates, "state dimensions" (*EL*/*L* and *ER*/*R*), correlate to separate internal state that operates independently.

# **Stack Typestate**

- Type of a function (polymorphic in the contents to be stored in the stack) that creates stack objects.
- Each stack has two states: **E**mpty and **N**on**E**mpty.
- Imprecision in the exact state of the stack is typed with **E**⨁**NE** (alternative): we either have the **E** typestate or **NE** the typestate.

# **Stack Typestate**

- Type of a function (polymorphic in the contents to be stored in the stack) that creates stack objects.
- Each stack has two states: **E**mpty and **N**on**E**mpty.
- Imprecision in the exact state of the stack is typed with **E**⨁**NE** (alternative): we either have the **E** typestate or **NE** the typestate.

Typestates do not exist at runtime. How can client code distinguish between different states without breaking the abstraction?

```
newStack : 
   ∀T.( [] ⊸
     ∃E.∃NE.[
        push : T :: E⨁NE ⊸ [] :: NE,
         pop : [] :: NE ⊸ T :: E⨁NE, 
     isEmpty : [] :: E⨁NE ⊸ Empty#([]::E) + NonEmpty#([]::NE),
         del : [] :: E ⊸ []
     ] :: E )
```
Note: !'s omitted from the type for brevity.

```
newStack : 
   ∀T.( [] ⊸
     ∃E.∃NE.[
        push : T :: E⨁NE ⊸ [] :: NE,
         pop : [] :: NE ⊸ T :: E⨁NE, 
     isEmpty : [] :: E⨁NE ⊸ Empty#([]::E) + NonEmpty#([]::NE),
         del : [] :: E ⊸ []
     ] :: E )
```
Note: !'s omitted from the type for brevity.

```
newStack : 
   ∀T.( [] ⊸
     ∃E.∃NE.[
        push : T :: E⨁NE ⊸ [] :: NE,
          pop : [] :: NE ⊸ T :: E⨁NE, 
     isEmpty : [] :: E⨁NE ⊸ Empty#([]::E) + NonEmpty#([]::NE),
          del : [] :: E ⊸ []
     ] :: E )
                  Clients can use case analysis to determine precisely 
                   in which state the stack is at, "dynamic state test", 
                     anchoring values to the abstract stack states.
```
Note: !'s omitted from the type for brevity.

### **Contributions**

- 1. Reconstruct typestate features from standard type-theoretic programming language primitives. We focus on the following set of **typestate** features:
	- a) state abstraction, hiding an object representation while expressing the type of the state;
	- b) state "dimensions", enabling multiple orthogonal typestates over the same object;
	- c) "dynamic state tests", allowing a case analysis over the abstract state.
- 2. We show how to idiomatically support both *state-based* (**typestate**) and *transition-based* (**behavioral types**) specifications of abstract state evolution.

### **Back to Pair...**

The evolution of the abstract state can be specified using a state-machine/automaton/protocol.

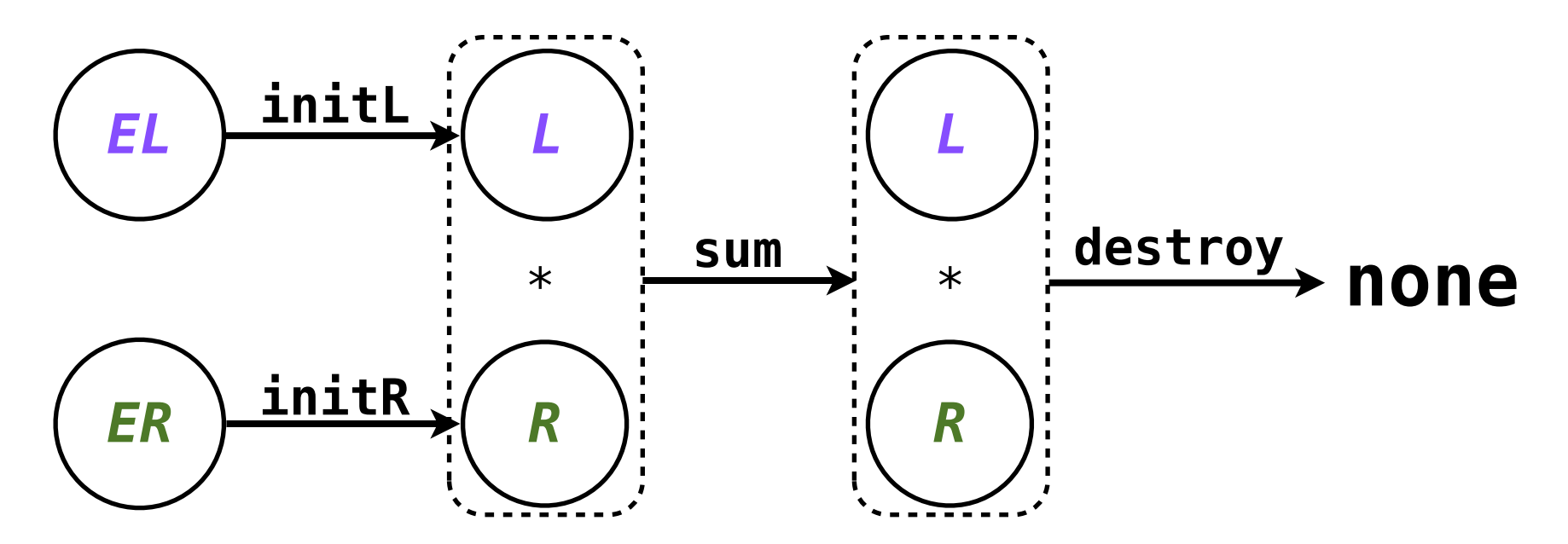

## **Back to Pair...**

The evolution of the abstract state can be specified using a state-machine/automaton/protocol.

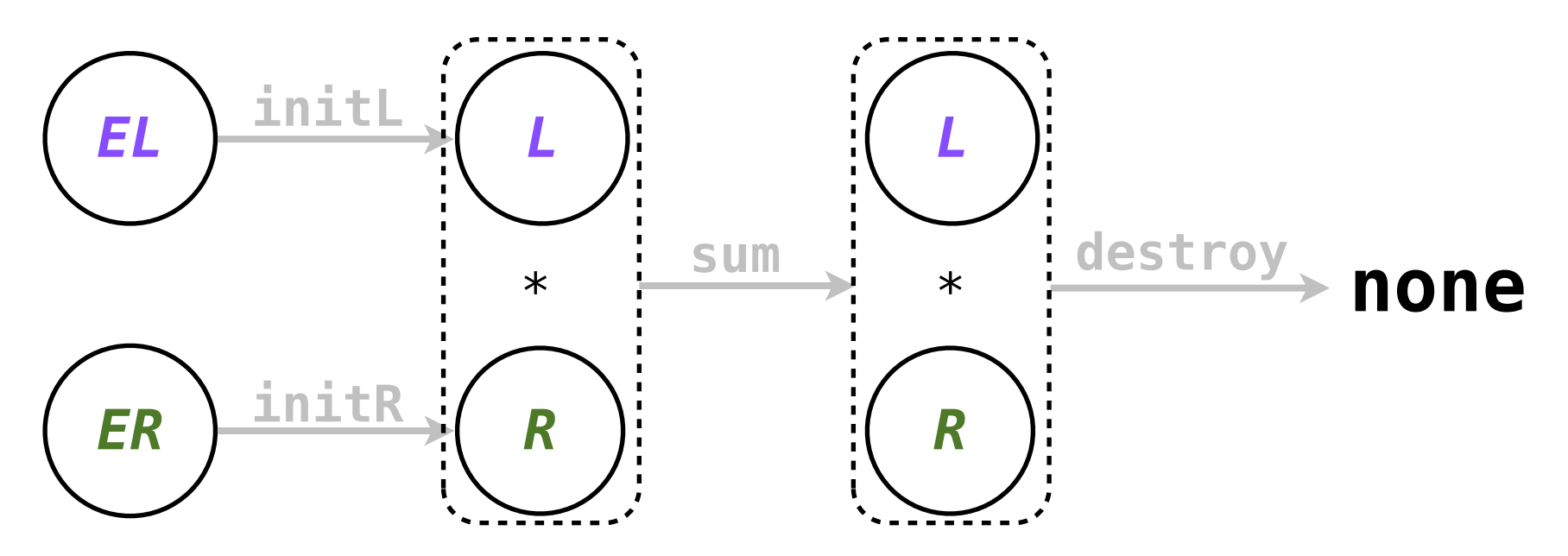

**Typestates** focus on the *states* that model the abstracted changes of the mutable state.
#### **Back to Pair...**

The evolution of the abstract state can be specified using a state-machine/automaton/protocol.

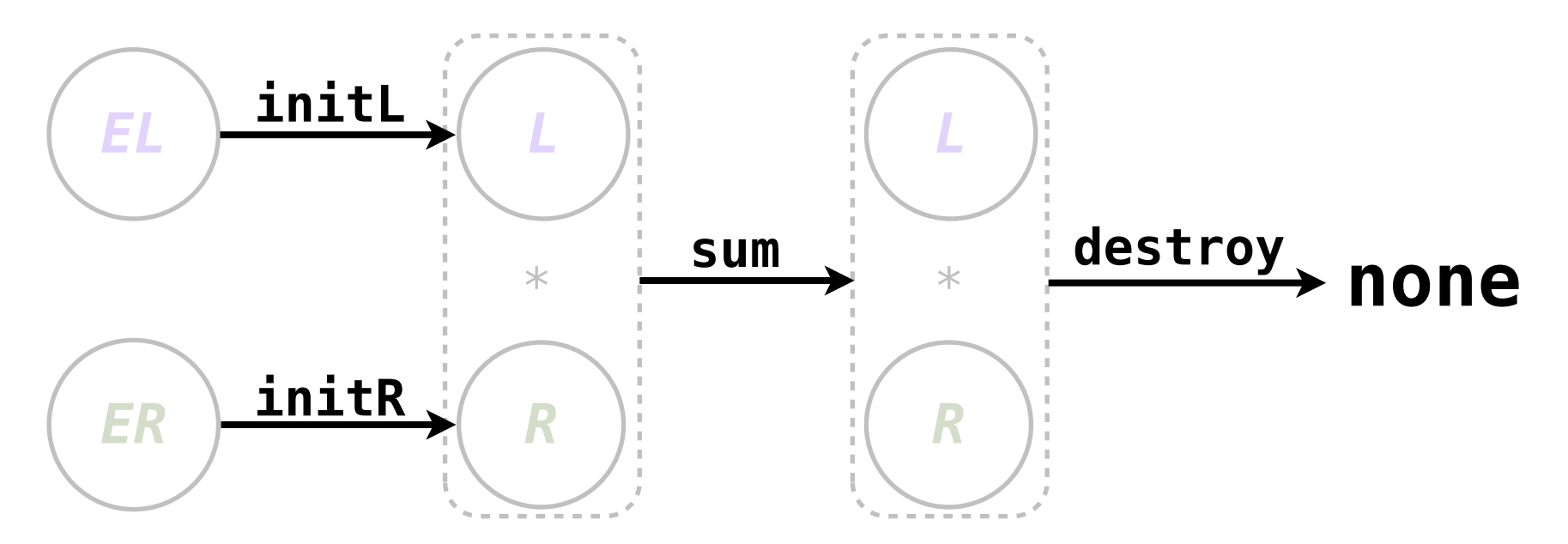

**Behavioral Types** focus on the *transitions*  ("behavior") keeping the states anonymous.

# **Abstracting and Hiding State**

- In our system, the notion of **typestates** is related to state **abstraction**, while the notion of **behavior** is related to **hiding** state.
- With typestates, states are named which can be convenient when there are multiple paths through the protocol.
- With behavioral types, states are implicit which simplifies descriptions of linear usages and makes it easier to provide structural equivalences.

Caires and Seco. **The type discipline of behavioral separation**. POPL 2013.

# **Abstracting and Hiding State**

- We have already seen how to model **typestates** through standard existential abstraction.
- Interestingly, the notion of "**behavior**" can be modeled with what was already shown!
- However, it requires using an idiom to *capture* the typestate inside a function effectively hiding it.

• A typestate can be borrowed by a function if that function requires the typestate as an argument but the function returns the typestate as a result.

 $initL : !( int :: EL ~0 [] :: L )$ 

• Alternatively, a function may depend on state that was *captured* from the enclosing linear environment (similar to a closure, but with state).

• Alternatively, a function may depend on state that was *captured* from the enclosing linear environment (similar to a closure, but with state).

#### fun( $x : int$ ).( $init \times$ )

• Alternatively, a function may depend on state that was captured from the enclosing linear environment (similar to a closure, but with state).

 $\Gamma = initL \qquad !(\quad int : EL \quad \neg \quad [] \qquad : \quad L \quad )$ 

fun( $x : int$ ). (*initL*  $x$ )

• Alternatively, a function may depend on state that was captured from the enclosing linear environment (similar to a closure, but with state).

$$
\Gamma = initL \qquad !(\text{int} : EL \circ [] : L)
$$

$$
\Delta = EL \text{ fun} (\times : \text{int} ). (\text{init} x)
$$

• Alternatively, a function may depend on state that was captured from the enclosing linear environment (similar to a closure, but with state).

$$
\Gamma = initL \qquad !(\quad int : EL \quad \circ [] : L)
$$

$$
\Delta = EL \text{ fun} (\times : \text{int} ).(\text{init} \times)
$$

(T:FUNCTION)  $(T:CAP-STATEK)$  $\Gamma$ ;  $\Delta$ ,  $x$  :  $A_0$  + e :  $A_1$  + ·  $\Gamma$ ;  $\Delta_0$  + e :  $A_0$  +  $\Delta_1$ ,  $A_1$  $\Gamma$ ;  $\Delta$  + fun(x : A<sub>0</sub>).e : A<sub>0</sub>  $\rightarrow$  A<sub>1</sub> +  $\cdot$   $\Gamma$ ;  $\Delta$ <sub>0</sub> + e : A<sub>0</sub> :: A<sub>1</sub> +  $\Delta$ <sub>1</sub>

• Alternatively, a function may depend on state that was captured from the enclosing linear environment (similar to a closure, but with state).

$$
\begin{array}{|l|l|} \hline \text{F = initL} & \text{! ( int : } EL \multimap [] : L )} \\ \hline \hline \text{A = EL} & \text{fun( x : int ) (initL x) ( } \Delta = \\ \hline \end{array}
$$

(T:FUNCTION)  $(T:CAP-STATEK)$  $\Gamma$ ;  $\Delta$ ,  $x$  :  $A_0$  + e :  $A_1$  + ·  $\Gamma$ ;  $\Delta_0$  + e :  $A_0$  +  $\Delta_1$ ,  $A_1$  $\Gamma$ ;  $\Delta$  + fun(x : A<sub>0</sub>).e : A<sub>0</sub>  $\rightarrow$  A<sub>1</sub> +  $\cdot$   $\Gamma$ ;  $\Delta$ <sub>0</sub> + e : A<sub>0</sub> :: A<sub>1</sub> +  $\Delta$ <sub>1</sub>

• Alternatively, a function may depend on state that was captured from the enclosing linear environment (similar to a closure, but with state).

$$
\begin{array}{|c|c|c|c|c|}\n\hline\n\text{[} & = init \text{ [} & \text{ in } t : & \text{El } \neg \text{ [} & \text{ L}) \\
\hline\n\text{[} & \Delta & = \text{EL} & \text{fun}( & \times : \text{ int } ) & (\text{init } \times) & \text{L} \\
\hline\n\text{[} & \text{int } \neg \text{ [} & \text{ : } \text{ L} & & & \\
\hline\n\text{[} & \text{int } \neg \text{ [} & \text{ : } \text{ L} & & & \\
\hline\n\text{[} & \text{if } \text{ } \text{[} & \text{ } \text{[} & \text{ } \text{[} & \text{[} & \text{[}
$$

# **Hiding (Type)state**

- Capturing the typestate enables us to hide the typestate needed by the function's *argument*.
- Hiding the typestate from the *result* is not immediately possible. However, we can define a complete sequence of uses ("behavior") that ends in a function that destroys the (type)state.
- One possible linear "behavior*"* for the Pair is:

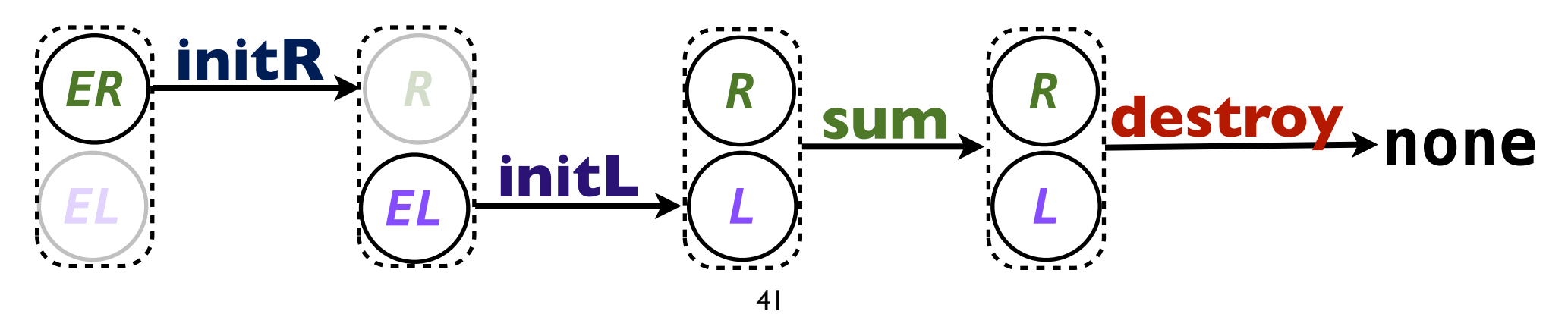

# **Hiding (Type)state**

- Capturing the typestate enables us to hide the typestate needed by the function's *argument*.
- Hiding the typestate from the *result* is not immediately possible. However, we can define a complete sequence of uses ("behavior") that ends in a function that destroys the (type)state.
- One possible linear "behavior*"* for the Pair is:

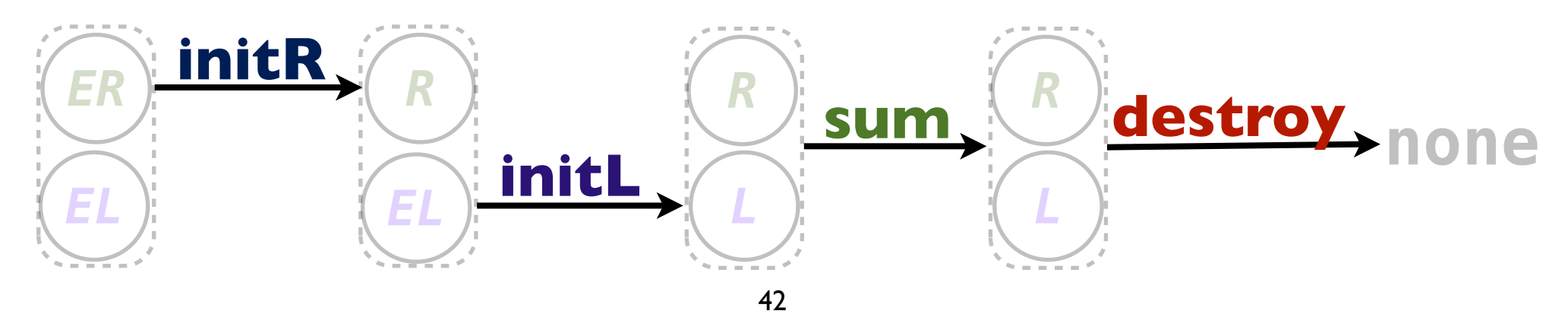

```
fun( a : int ).
  {
    initR(a)
 \mathbf{r} fun( b : int ).
      {
        initL(b)
     \mathbf{r}fun( \_ : [] ).
         \{ sum(_)
 ,
          fun( _ : [] ).destroy(_) 
          }
      }
  }
```

```
fun(a : int).
    \{initR(a)\bar{F}fun( b : int ).\{initL(b)\boldsymbol{J}fun( _{-} : [] ).
             \{sum(\_)[ ] \multimap [ ] \gt fun( [ ] : [] ). destroy( )
                                        [ ] : L * R \multimap [ ]\mathcal{F}\}
```

```
fun(a : int).
     \{initR(a)\mathcal{F}fun( b : int ).\{initL(b)\mathcal{F}fun( \_ : [] ).
              \{\left[\begin{array}{c} \end{array}\right] : L * R \rightarrow int : L * RSum(
[ ] \multimap [ ] \gt fun( [ ] : [] ) destroy( )
                                          [ ] \tL * R \tO [ ]\}}
```

$$
\begin{array}{cccccc}\n\text{fun( a : int ). } & & & \\
\{\n\begin{array}{c}\n\text{initR(a)} & \overbrace{\phantom{aa}}^{\text{int}::ER \rightarrow []}::R \\
\text{fun( b : int )} & & \\
\{\n\begin{array}{c}\n\text{initL(b)} & \overbrace{\phantom{aa}}^{\text{int}::EL \rightarrow []}::L \\
\text{fun( } - : [] ) & & \\
\{\n\begin{array}{c}\n\text{sum( } \end{array} & \overbrace{\phantom{aa}}^{\text{lim}::L*R \rightarrow \text{int} ::L*R} \\
\text{lim( } - : [] ) . \text{destroy( } _)\n\end{array}\n\end{array}
$$

Δ = *EL*, *ER*

$$
\begin{array}{cccc}\n\text{fun( a : int ). } \\
\{\n\begin{array}{c}\n\text{init}(a) & \text{int} :: ER \multimap [] :: R \\
\text{fun( b : int ). } \\
\{\n\begin{array}{c}\n\text{init}(b) & \text{int} :: EL \multimap [] :: L \\
\text{fun( } \_ : [] \text{ ).} \\
\{\n\begin{array}{c}\n\text{fun( } \_ : [] \text{ .} & \text{if } k \neq k \text{ -- int } :: L * R \\
\end{array}\n\end{array}\n\end{array}\n\end{array}
$$

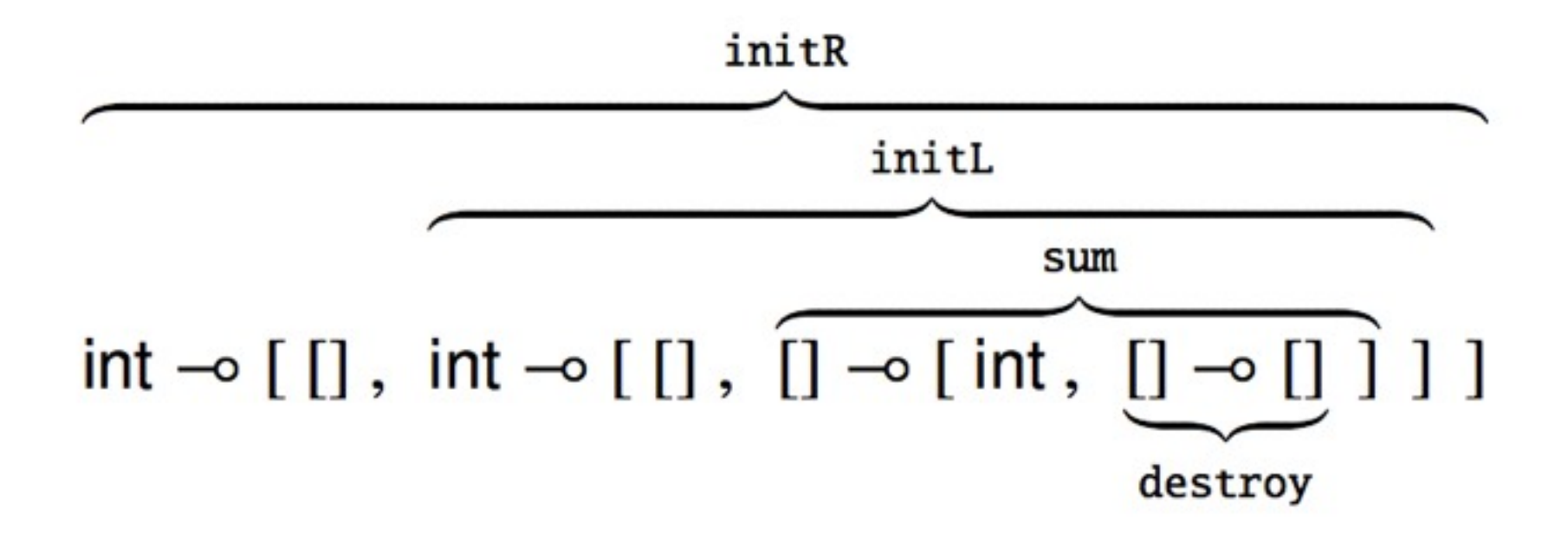

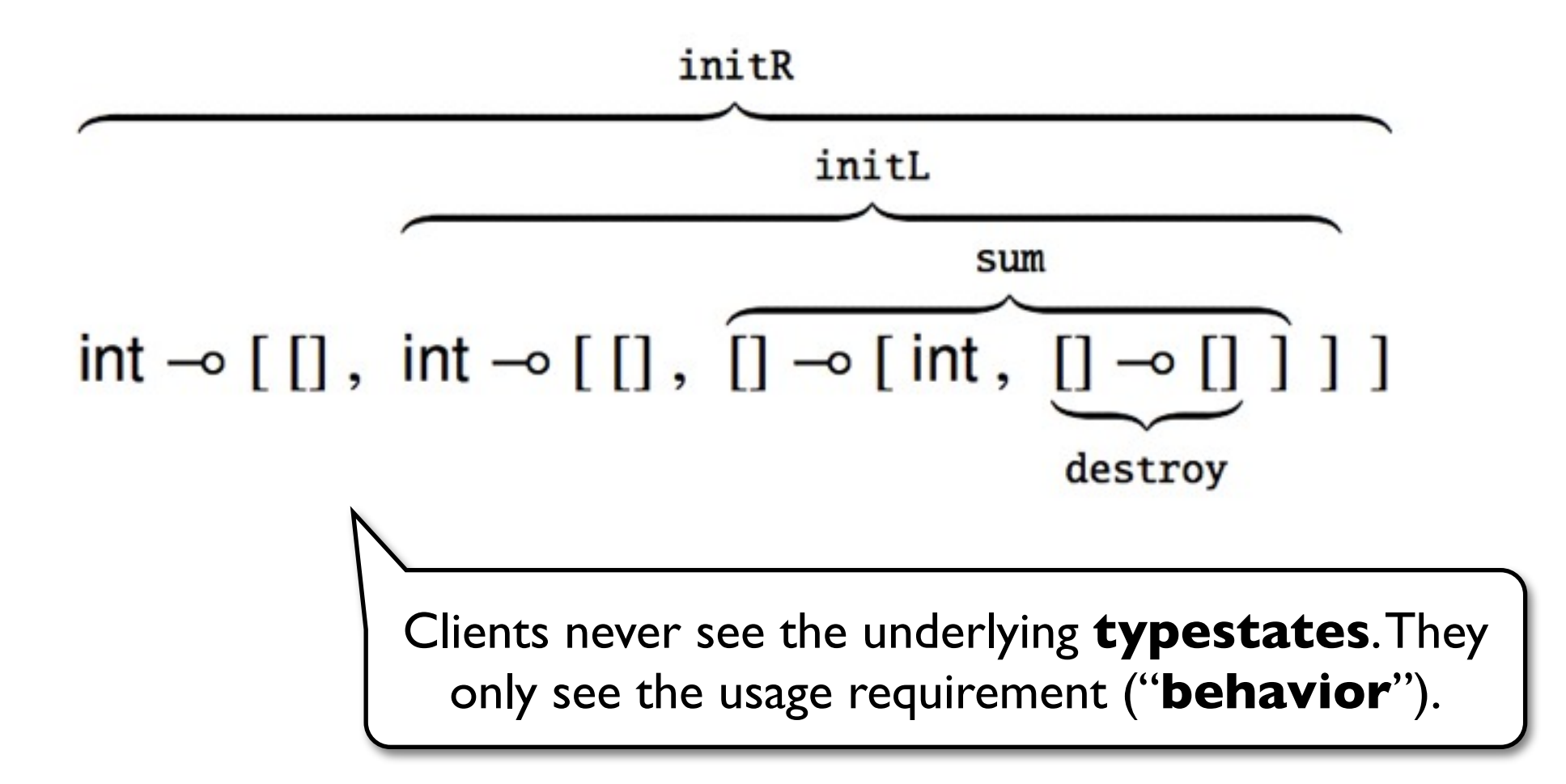

#### **Technical Results**

**Theorem 1** (Progress). If  $e_0$  is a closed expression (and where  $\Gamma$ and  $\Delta_0$  are also closed) such that:

 $\Gamma$ ;  $\Delta_0$  +  $e_0$  : A +  $\Delta_1$ 

*then either:* 

- $e_0$  is a value, or;
- if exists  $H_0$  such that  $\Gamma$ ;  $\Delta_0$  +  $H_0$  then  $\langle H_0 || e_0 \rangle \mapsto \langle H_1 || e_1 \rangle$ .

**Theorem 2** (Preservation). If  $e_0$  is a closed expression such that:  $\Gamma_0$ ;  $\Delta_0$  +  $e_0$  :  $A$  +  $\Delta$   $\Gamma_0$ ;  $\Delta_0$  +  $H_0$   $\langle H_0 || e_0 \rangle \mapsto \langle H_1 || e_1 \rangle$ then, for some  $\Delta_1, \Gamma_1$ :

$$
\Gamma_0, \Gamma_1; \Delta_1 \vdash H_1 \qquad \Gamma_0, \Gamma_1; \Delta_1 \vdash e_1 : A \dashv \Delta
$$

#### **Related Work**

DeLine and Fähndrich. **Typestates for objects.** ECOOP 2004.

DeLine and Fähndrich. **Enforcing high-level protocols in low-level software**. PLDI 2001.

Bierhoff and Aldrich. **Modular typestate checking of aliased objects**. OOPSLA 2007.

Beckman, Bierhoff, and Aldrich. **Verifying correct usage of atomic blocks and typestate**. OOPSLA 2008.

Sunshine, Naden, Stork, Aldrich, and Tanter. **First-class state change in Plaid**. OOPSLA 2011.

- They support many advanced uses (method dispatch, inheritance, sharing mechanisms, concurrency, etc).
- We focus on reconstructing a smaller set of typestate features from type-theoretic primitives (separation and linear logic). Which enables combining abstracting and hiding state.

#### **Related Work**

Ahmed, Fluet, and Morrisett. **L3: A linear language with locations**. Fundam. Inform. 2007.

Walker and Morrisett. **Alias types for recursive data structures**. TIC 2001.

Smith, Walker, and Morrisett. **Alias types**. ESOP 2000.

• We extend their work with usability related changes (implicitly threaded capabilities, alternatives, etc).

Parkinson and Bierman. **Separation logic and abstraction**. POPL 2005.

- *• Abstract predicates* can represent a richer domain of abstract state (not limited to a finite number, can be parametric, etc).
- *•* Typestates encode a simpler notion of abstraction, generally targets a more lightweight verification.

Paper includes additional Related Work.

#### **Summary**

- 1. Encoding **typestates** using existential types in a substructural type-and-effect system.
- 2. Support both state-based and transition-based specifications of abstract state evolution.

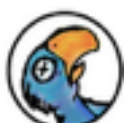

Experimental Prototype Implementation: [https://code.google.com/p/](https://code.google.com/p/dead-parrot/)**dead-parrot**

• *Future Work*:

Sharing of resources through disconnected variables.

## **Prototype**

#### JavaScript-based implementation, runs in browser.

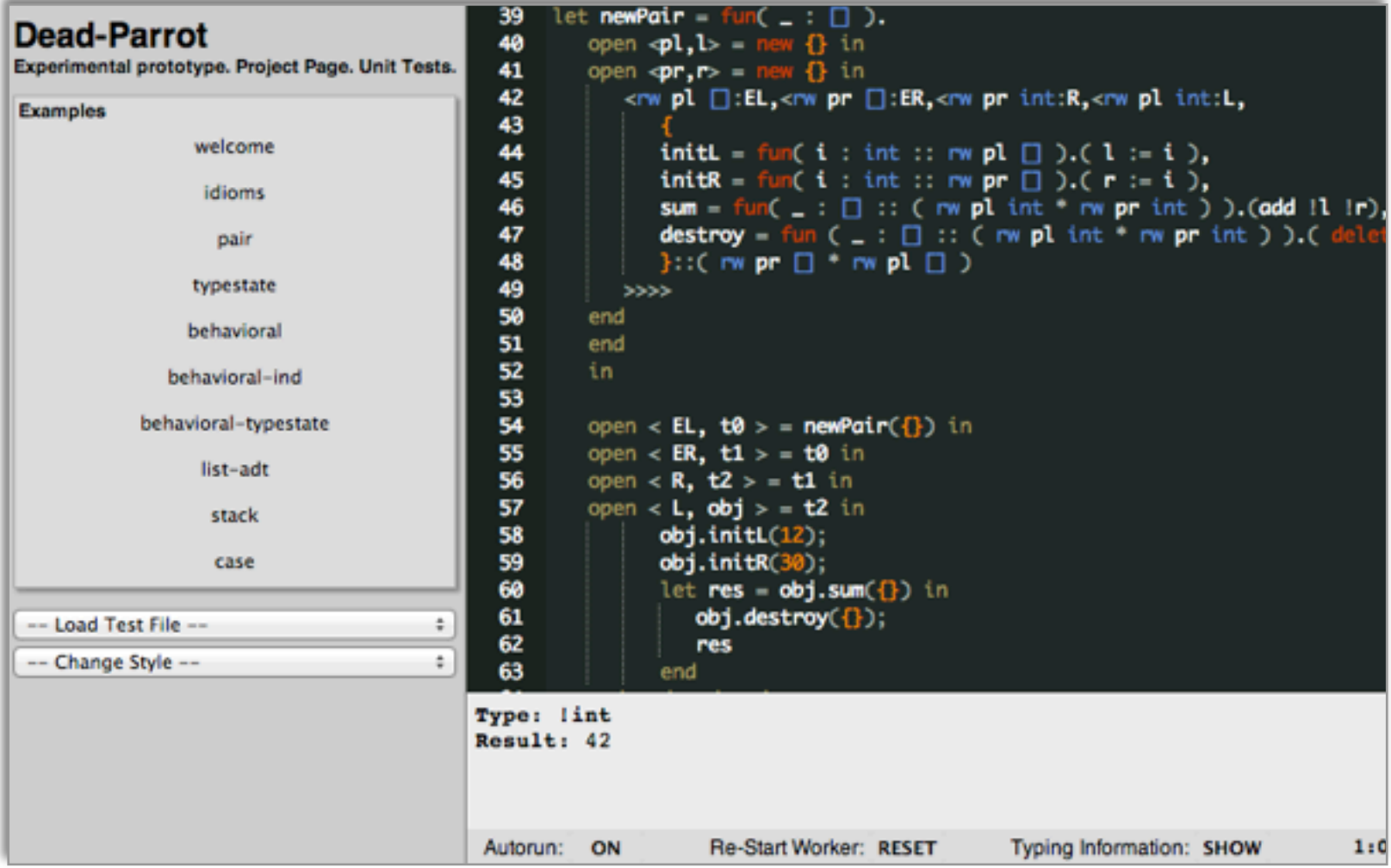

### **Summary**

- 1. Encoding **typestates** using existential types in a substructural type-and-effect system.
- 2. Support both state-based and transition-based specifications of abstract state evolution.

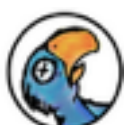

• Experimental Prototype Implementation: [https://code.google.com/p/](https://code.google.com/p/dead-parrot/)**dead-parrot**

• *Future Work*:

Sharing of resources through disconnected variables.